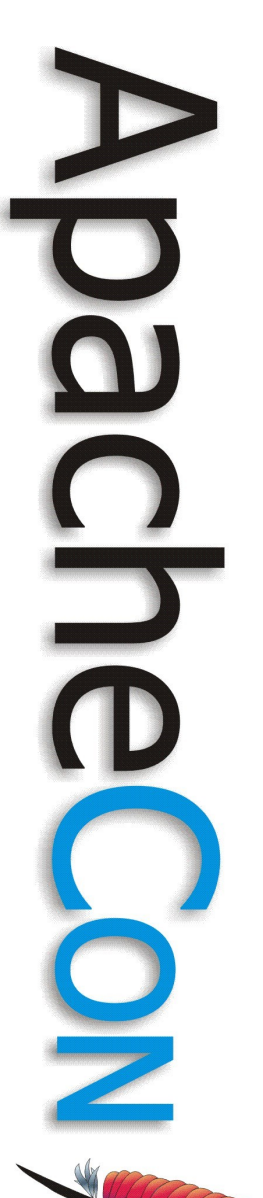

#### Apache Felix – A Standard Plugin Model for Apache

Richard S. Hall

Atlanta, Georgia U.S.A. November 14th, 2007

## **Agenda**

- Why OSGi technology?
- 2 OSGi technology overview
	- Apache Felix status
		- Example application
	- $\circledcirc$  **OSGi application approaches**
	- Example application demo
	- Advanced approaches
	- **8 Conclusion**

# Why OSGi Technology? OQQQQQQ

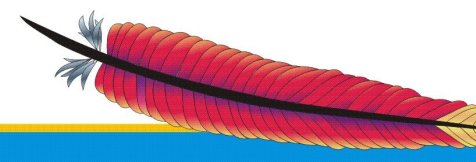

 $\bigcirc$ 

 $\bf \overline{0}$ 

<u>5</u>

## **Motivation (1/2)**

- Growing complexity requires not only highly modular code, but also systems that are dynamically extensible
- This is true no matter which problem domain is your area of concern
	- Embedded systems need to adapt to changing requirements even though they are deployed out in the field
	- Client applications must respond to user desires for new functionality instantaneously

– Server applications must be configurable and manageable without down time

## **Motivation (2/2)**

- Java provides the mechanisms to do these things, but they are
	- Low level
	- Error prone
	- Ad hoc
- Java's shortcoming are particular evident in its support for both modularity and dynamism

**Leading the Wave** of Open Source

#### **Java Modularity Limitations (1/2)**

- Limited scoping mechanisms
	- No module access modifier
- Simplistic version handling
	- Class path is first version found
	- JAR files assume backwards compatibility at best
	- Implicit dependencies
		- Dependencies are implicit in class path ordering
		- JAR files add improvements for extensions, but cannot control visibility

**Leading the Wave** of Open Source

### **Java Modularity Limitations (2/2)**

- Split packages by default
	- Class path approach searches until it finds, which leads to shadowing or version mixing
	- JAR files can provide sealing
- Unsophisticated consistency model
	- Cuts across previous issues, it is difficult to ensure class space consistency
- Missing module concept
	- Classes are too fine grained, packages are too simplistic, class loaders are too low level

No deployment support

**Leading the Wave** of Open Source

O

### **Java Dynamism Limitations**

- Low-level support for dynamics
	- Class loaders are complicated to use and error prone
- Support for dynamics is still purely manual
	- Must be completely managed by the programmer
	- Leads to many ad hoc, incompatible solutions
- No deployment support

## **OSGi Technology**

- Resolves many deficiencies associated with standard Java support for modularity and dynamism
	- Defines a module concept
		- Explicit sharing of code (i.e., importing and exporting)
	- Automatic management of code dependencies
		- Enforces sophisticated consistency rules for class loading
	- Code life cycle management
		- Manages dynamic deployment and configuration

**Leading the Wave** of Open Source

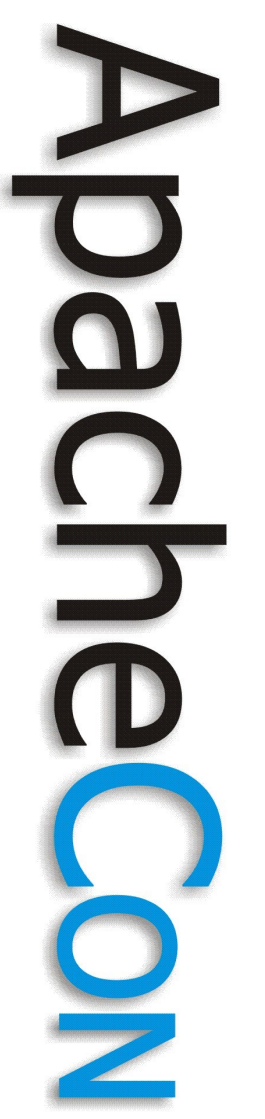

 $\bigcirc$ 

#### OSGi Technology Overview QAQQAQ

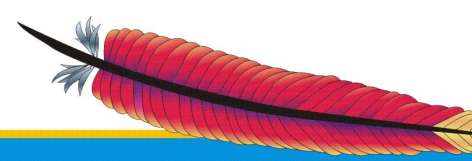

### **OSGi Alliance**

- Industry consortium
- *OSGi Service Platform* specification
	- Framework specification for hosting dynamically downloadable services
	- Standard service specifications
	- Several expert groups define the specifications
		- Core Platform Expert Group (CPEG)
		- Mobile Expert Group (MEG)
		- Vehicle Expert Group (VEG)
			- Enterprise Expert Group (EEG)

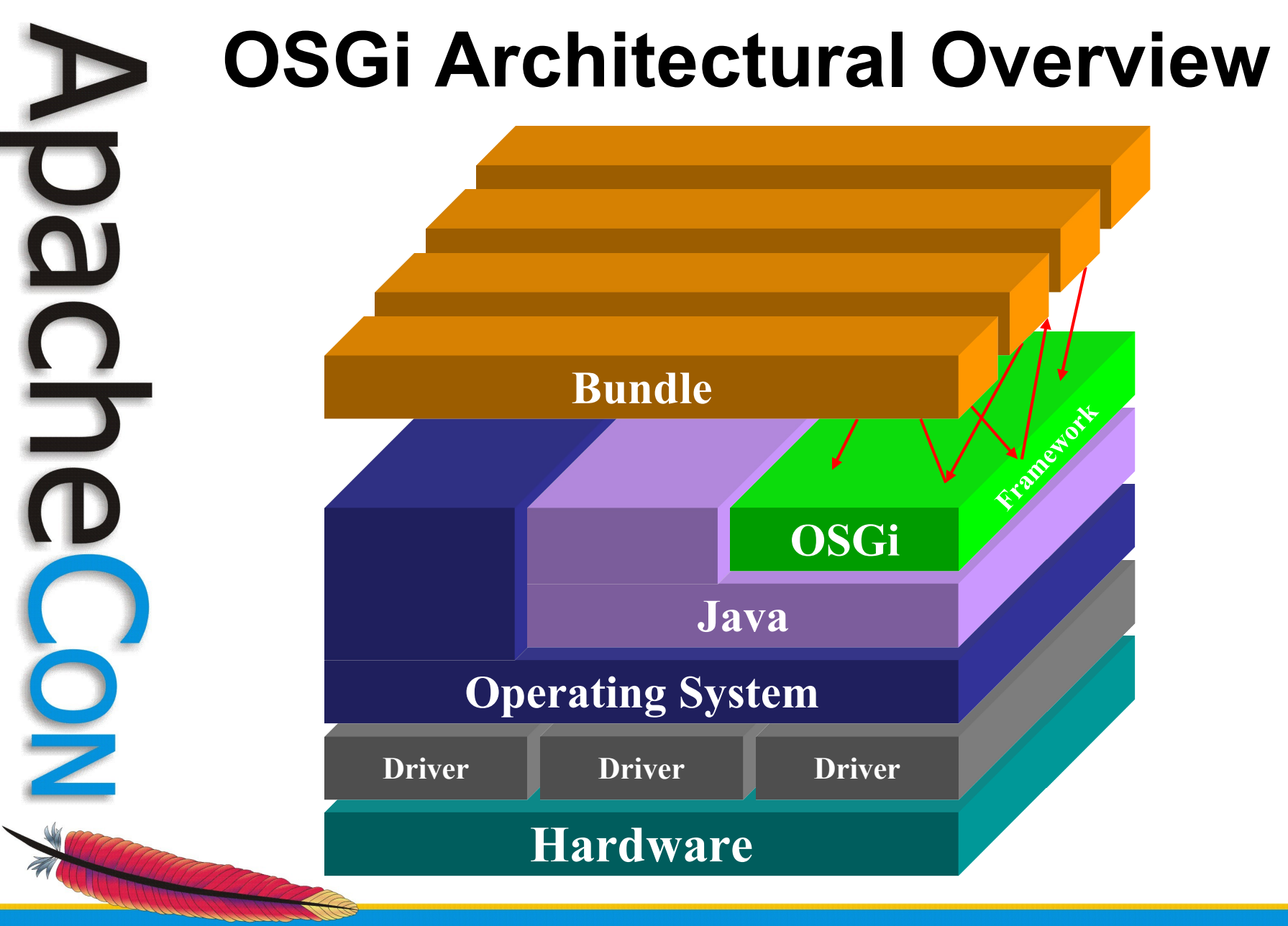

#### **OSGi Framework Layering**

**LIFECYCLE**

**SERVICE MODEL L3** – Provides a publish/find/bind service model to decouple bundles

> **L2** - Manages the life cycle of bundle in a bundle repository without requiring the VM be restarted

**MODULE**

**Environment Execution**

<mark>C</mark>olorado<br>Colorado

**L1** - Creates the concept of modules (aka. bundles) that use classes from each other in a controlled way according to system and bundle constraints

#### **L0** -

•OSGi Minimum Execution Environment

- •CDC/Foundation
- •JavaSE

## **OSGi Framework (1/2)**

- Component-oriented framework
	- *Bundles* (i.e., modules/components)
	- Package sharing and version management
	- Life-cycle management and notification
- Service-oriented interaction pattern
	- Publish/find/bind intra-VM service model

## **OSGi Framework (2/2)**

- Runs multiple applications and services
- Single VM instance
- Separate class loader per bundle
	- Class loader graph
	- Independent namespaces
	- Class sharing at the Java package level
	- Uses Java permissions for security
	- Explicitly considers dynamic scenarios
		- Run-time install, update, and uninstall of bundles

## **OSGi Modularity (1/4)**

- Multi-version support
	- i.e., side-by-side versions
- Explicit code boundaries and dependencies
	- i.e., package imports and exports
- Support for various sharing policies
	- i.e., arbitrary version range support

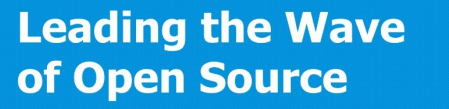

## **OSGi Modularity (2/4)**

- Arbitrary export/import attributes for more control
	- Influence package selection
- Sophisticated class space consistency model
	- Ensures code constraints are not violated
- Package filtering for fine-grained class visibility
	- Exporters may include/exclude specific classes from exported package

## **OSGi Modularity (3/4)**

- Bundle fragments
	- A single logical module in multiple physical bundles
- Bundle dependencies
	- Allows for tight coupling when required
- Managed life cycle

– Modules can be dynamically installed, updated, uninstalled

#### **OSGi Modularity (4/4)**

• Dynamic module deployment and dependency resolution

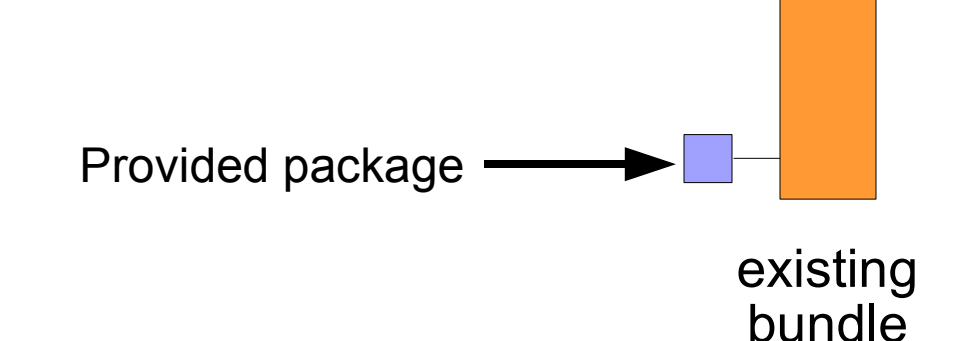

OSGi framework

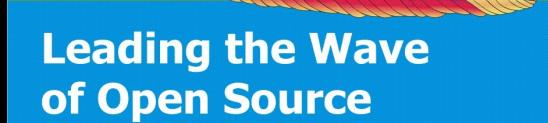

 $\Box$ 

## **OSGi Modularity (4/4)**

• Dynamic module deployment and dependency resolution

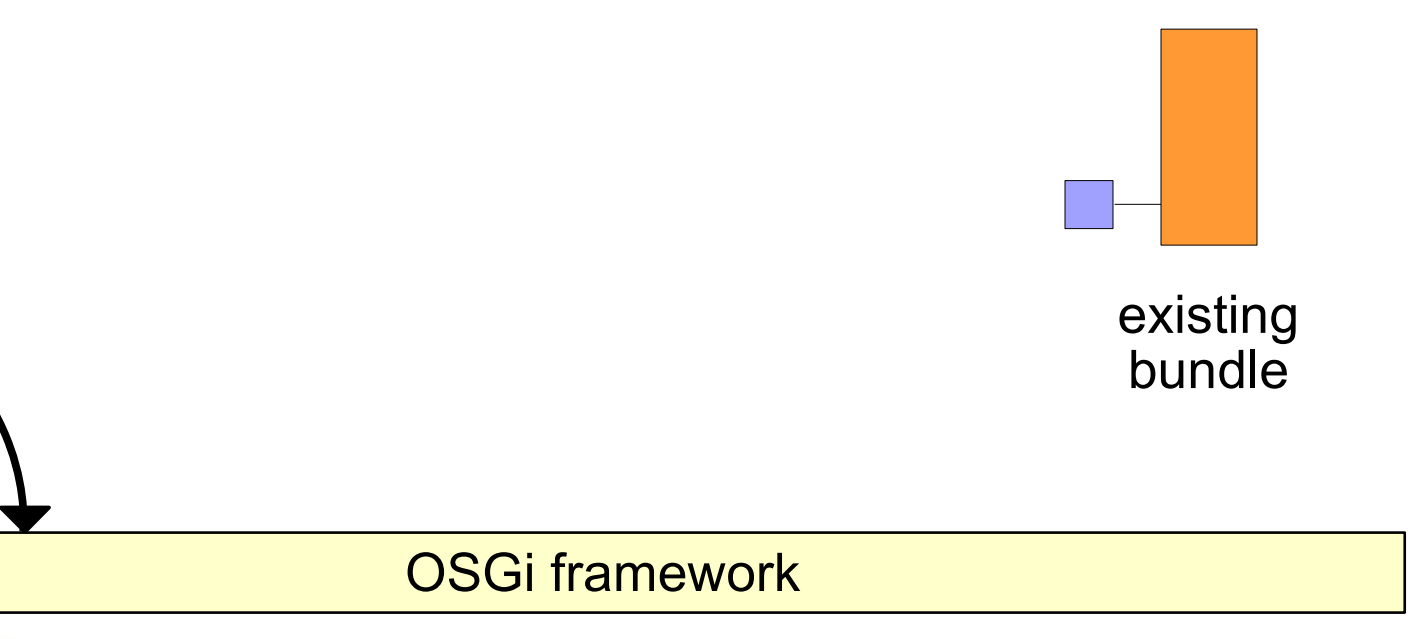

**Leading the Wave** of Open Source

install

bundle.jar

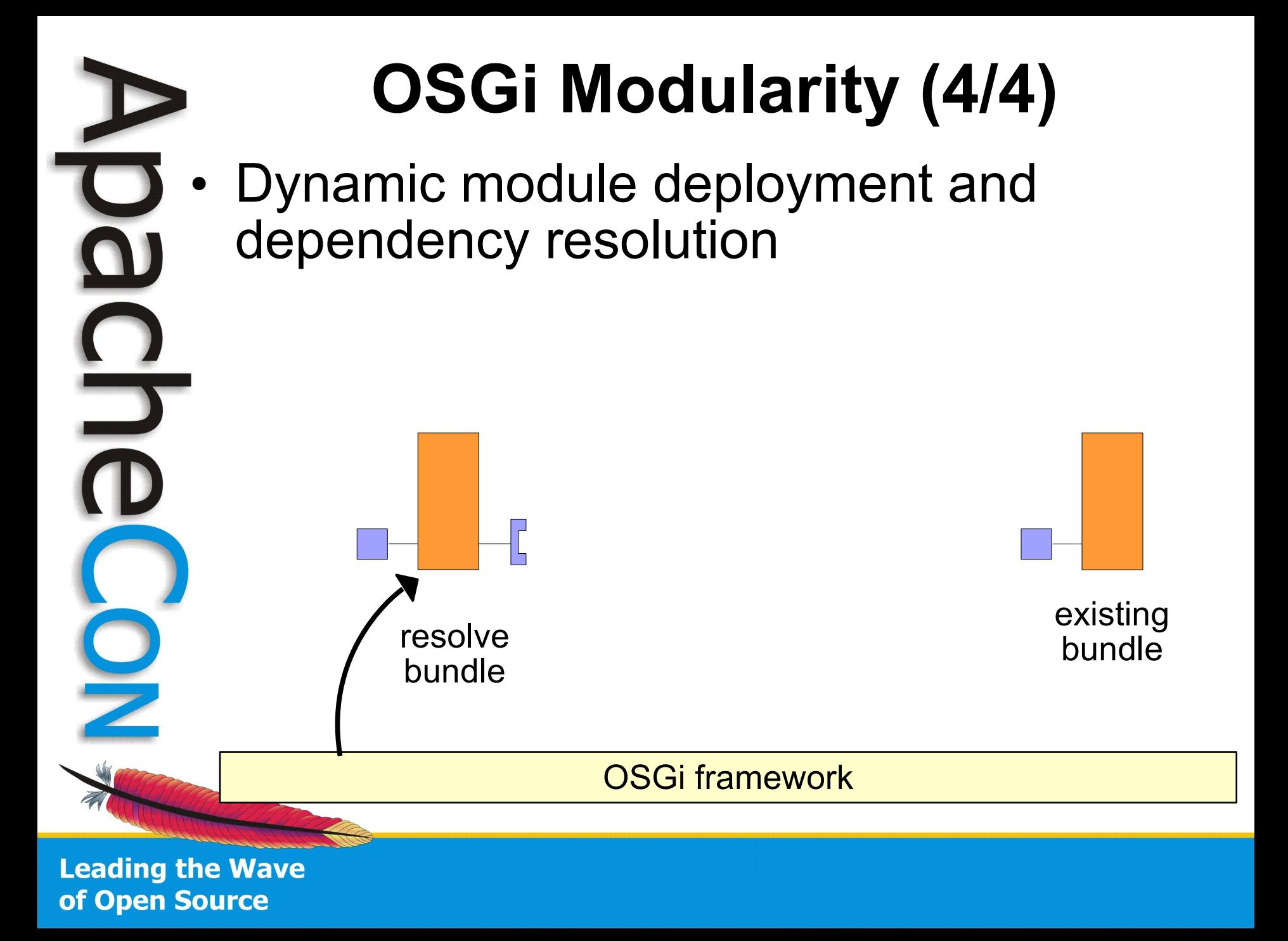

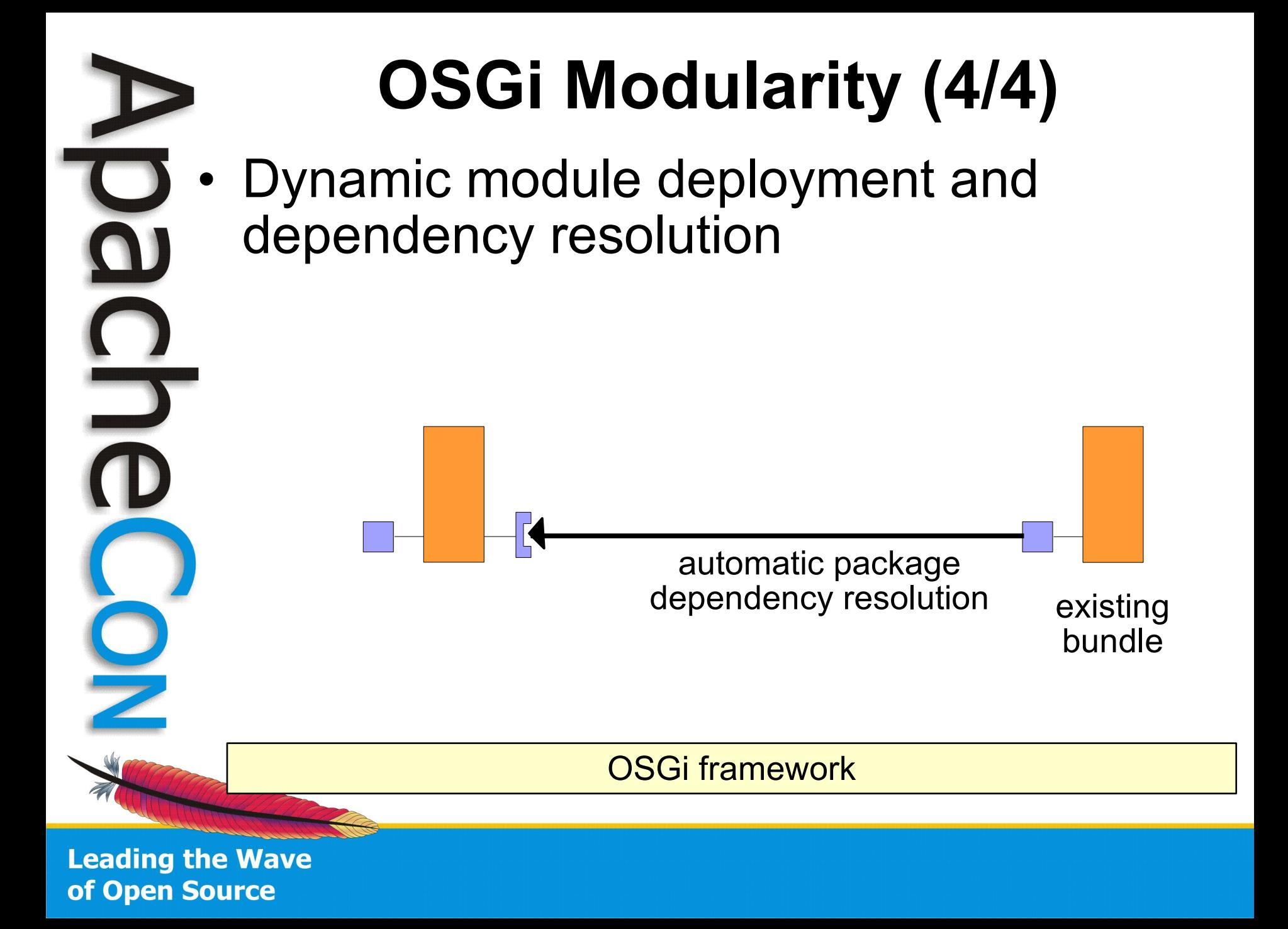

## **Leveraging OSGi Modularity**

- Text editor + **jar**
	- Just add metadata to your JAR file's manifest
- **Eclipse** 
	- Plug-in Development Environment (**PDE**) directly supports bundles
- Bundle packaging tools
	- **BND** from Peter Kriens
	- Apache Felix *maven-bundle-plugin* based on BND

## **OSGi Services (1/3)**

- OSGi framework promotes serviceoriented interaction pattern among bundles
	- Possible to use modules without services

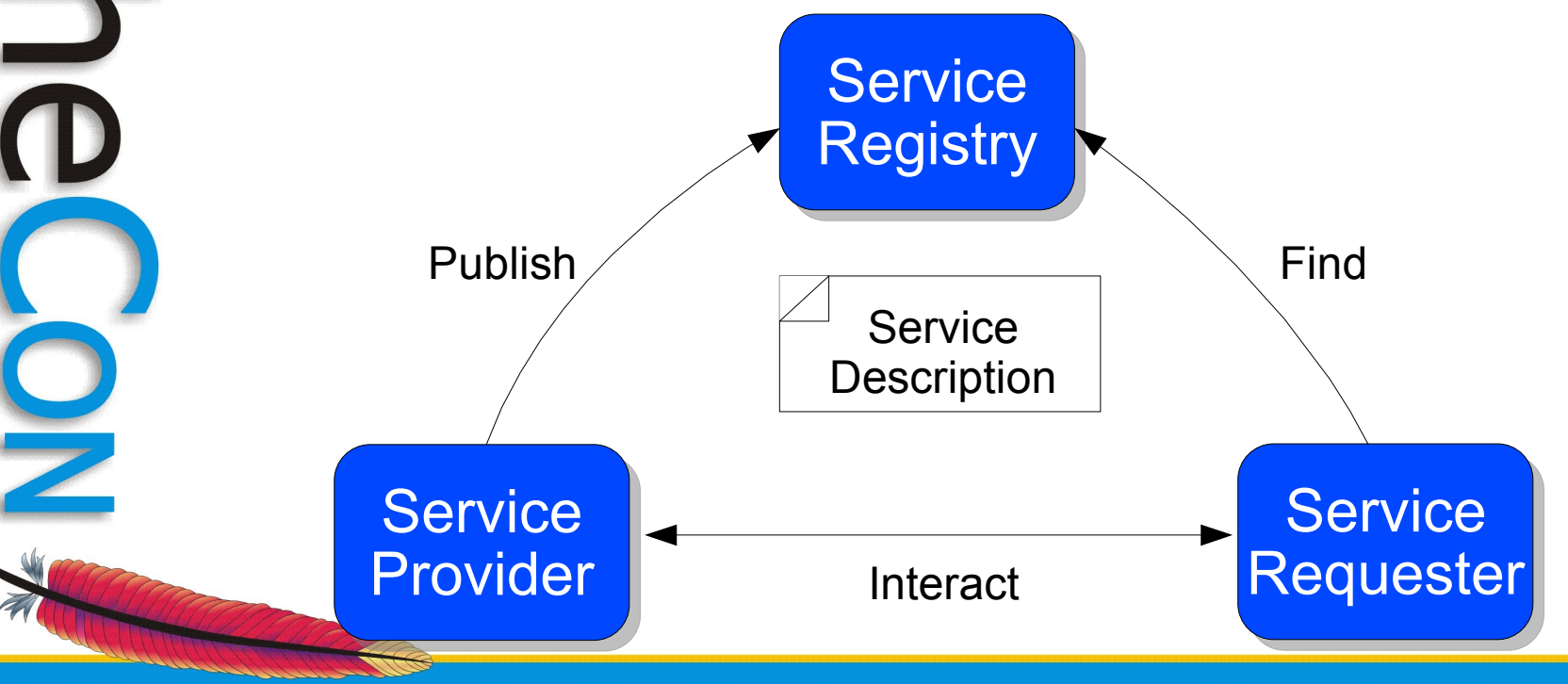

**Leading the Wave** of Open Source

O

## **OSGi Services (2/3)**

- An OSGi application is...
	- A collection of bundles that interact via service interfaces
	- Bundles may be independently developed and deployed
	- Bundles and their associated services may appear or disappear at any time
- Resulting application follows a *Service-***Oriented Component Model** approach

**Leading the Wave** of Open Source

 $\blacksquare$ 

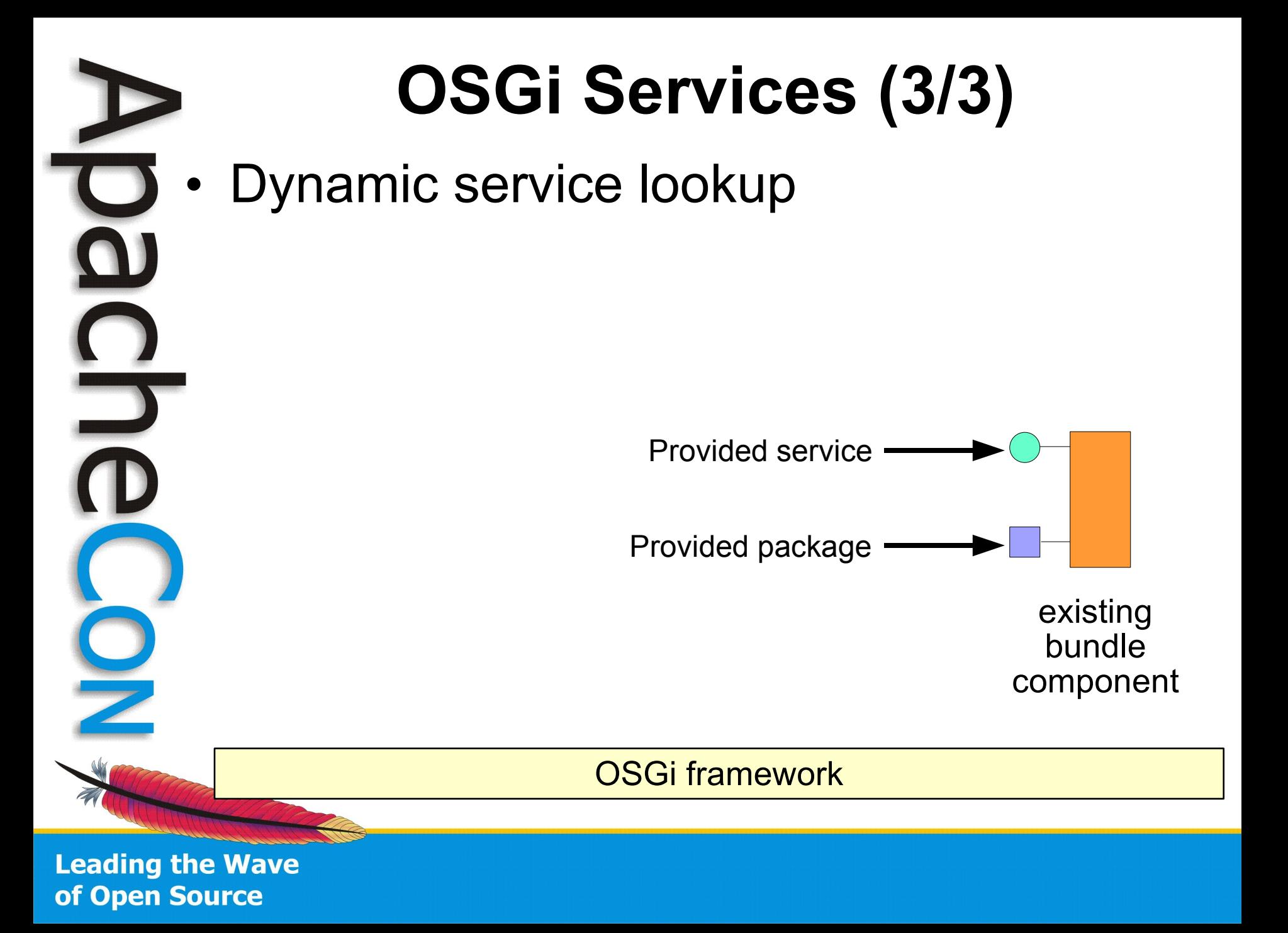

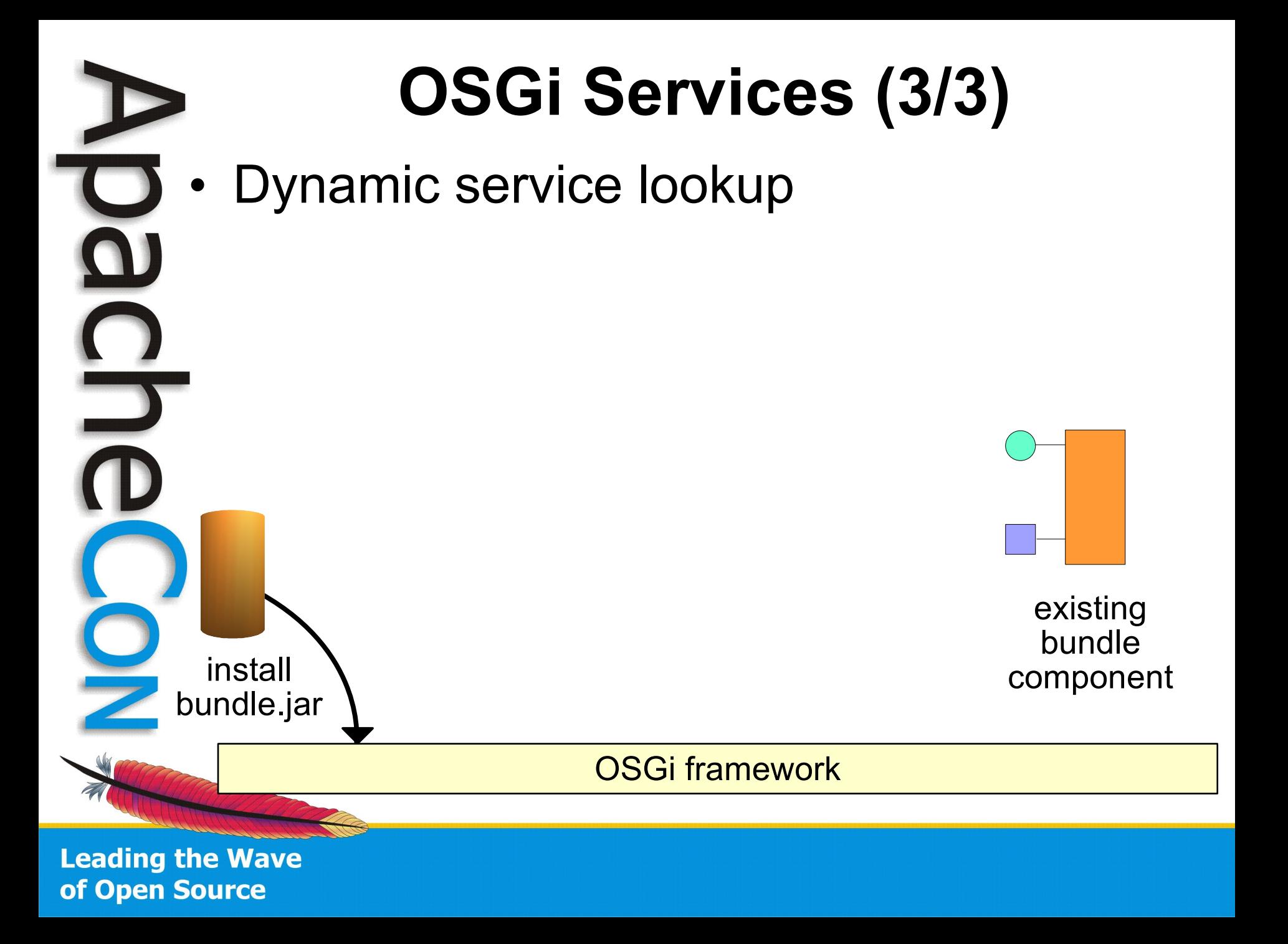

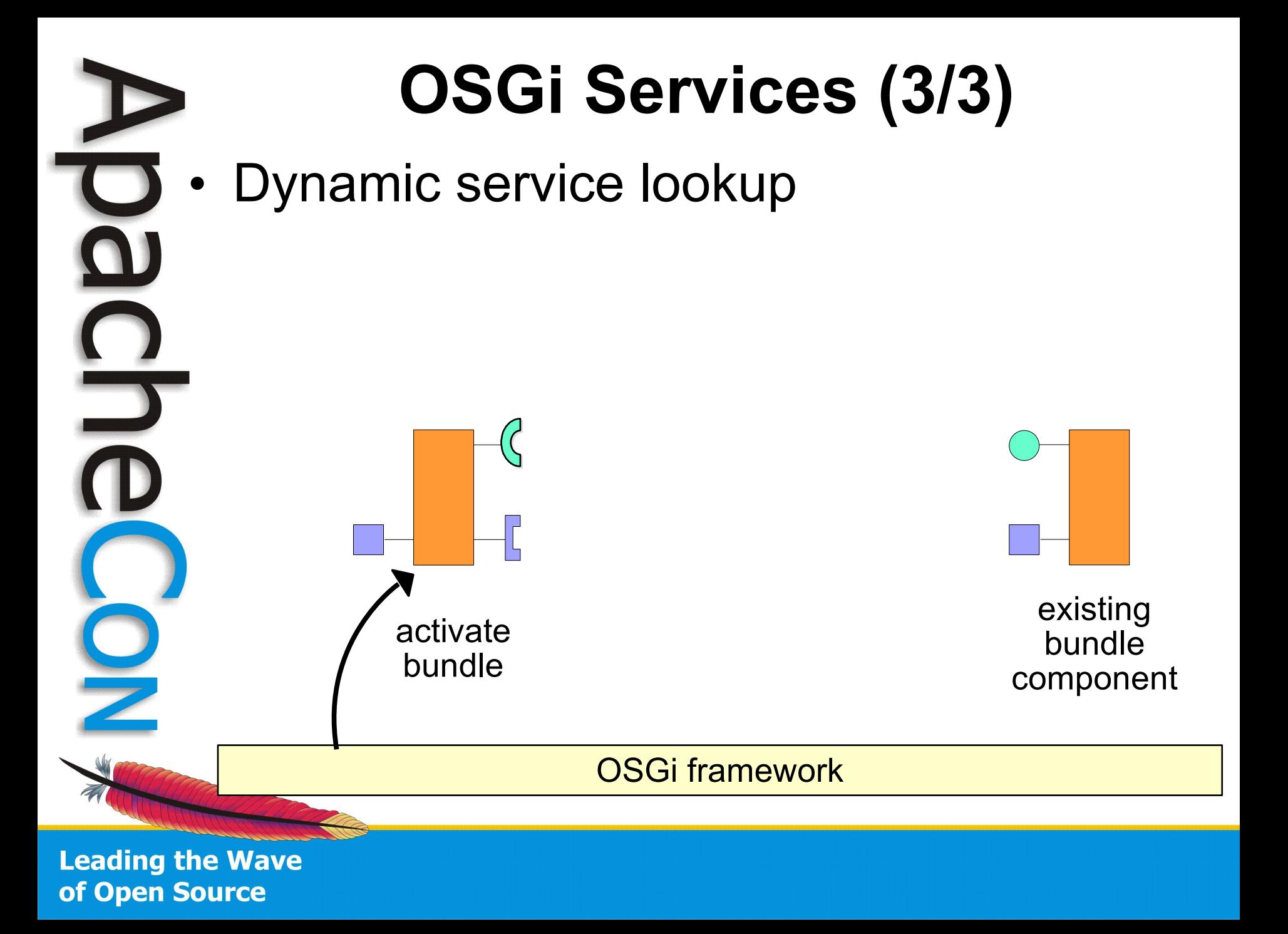

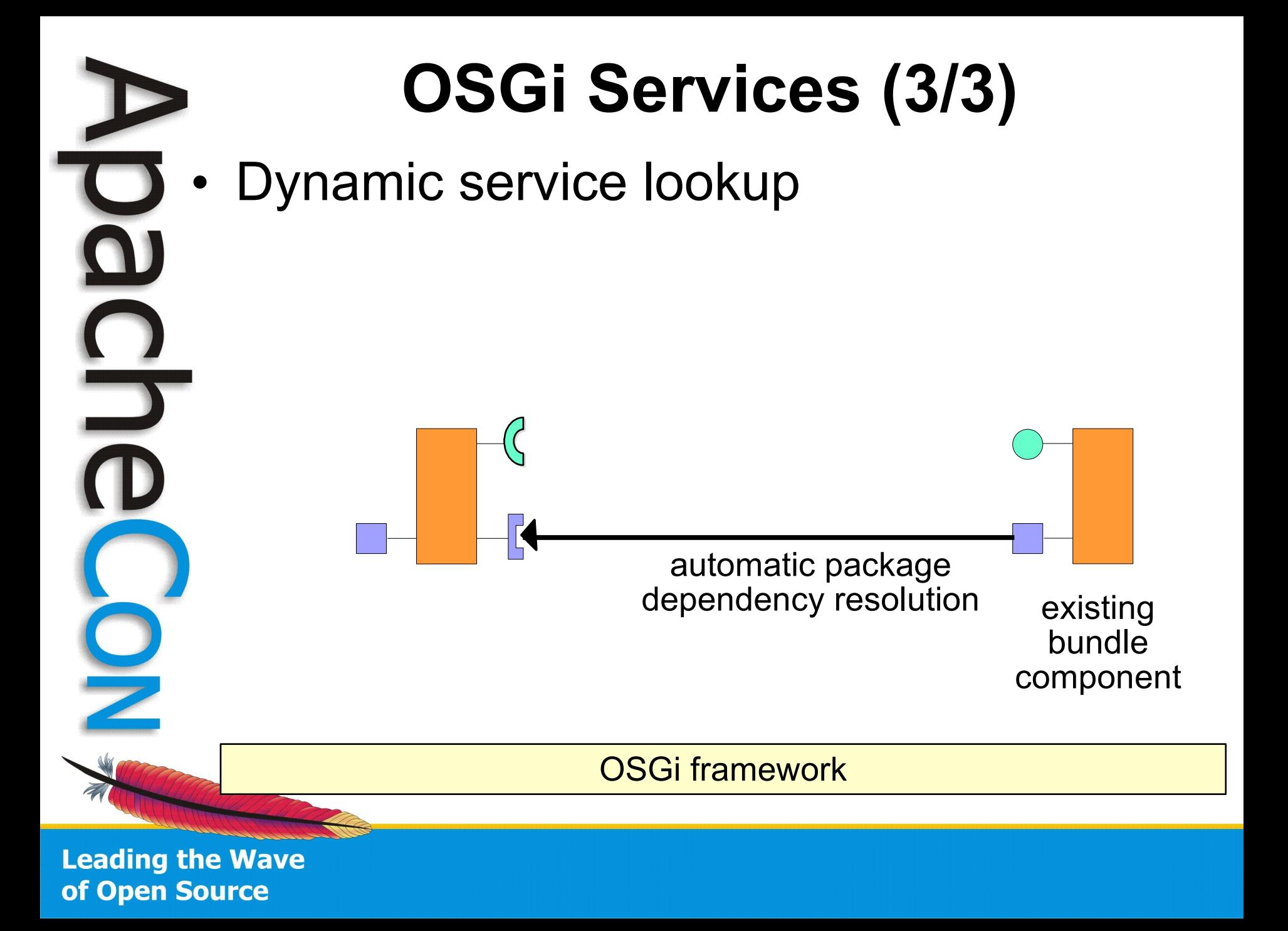

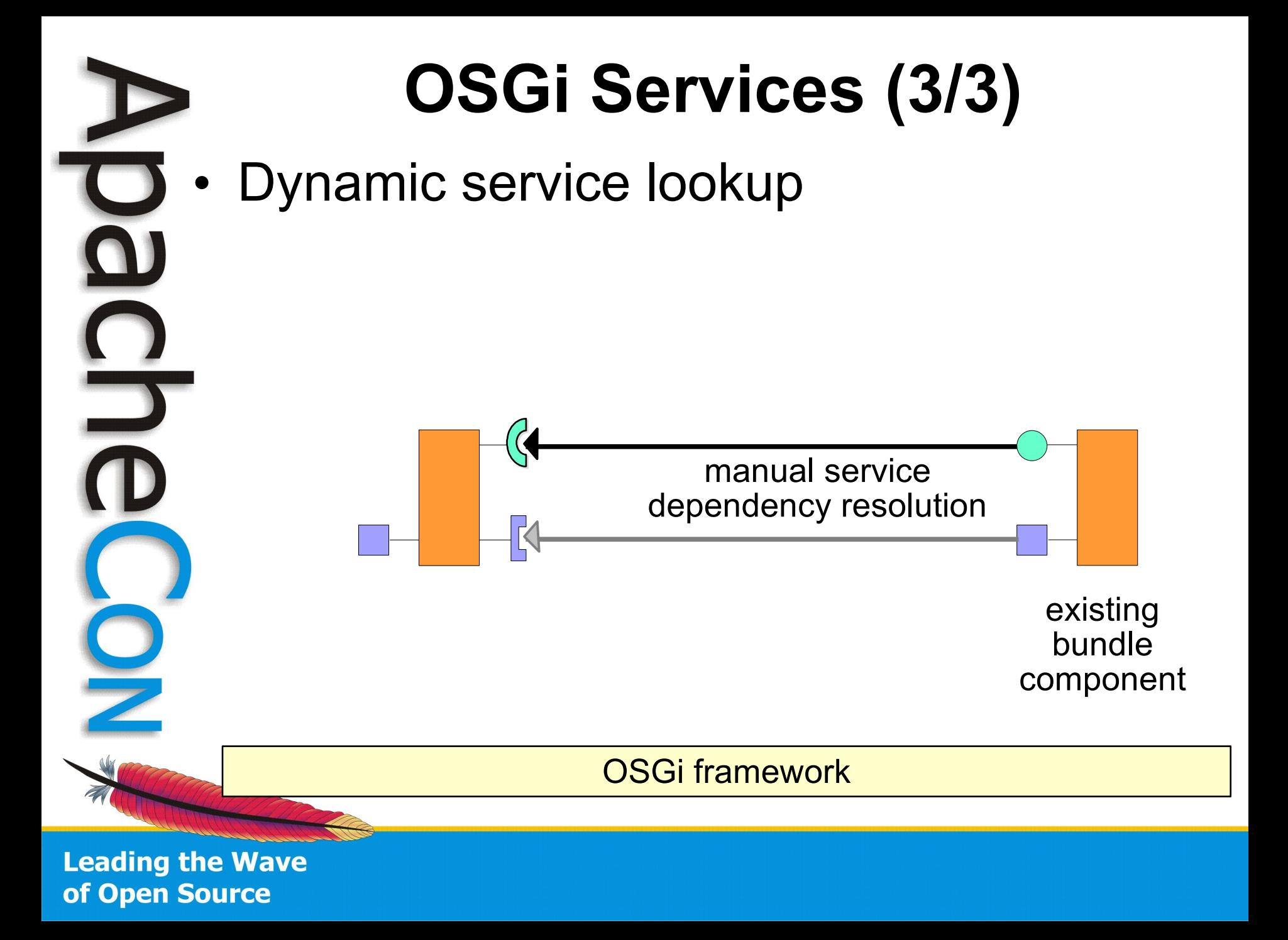

#### **OSGi Services Advantages**

- Lightweight services
	- Direct method invocation
- Good design practice
	- Separates interface from implementation
	- Enables reuse, substitutability, loose coupling, and late binding
	- **Dynamic** 
		- Loose coupling and late binding make it possible to support run-time dynamism
- Application's configuration is simply the set of deployed bundles
	- Deploy only the bundles that you need

#### **OSGi Services Issues**

- More sophisticated, but more complicated
	- Requires a different way of thinking
		- Things might appear/disappear at any moment
	- Must manually resolve and track services
	- There is help
		- Service Tracker
			- Still somewhat of a manual approach
		- Declarative Services, Spring-OSGi, iPOJO
			- Sophisticated service-oriented component frameworks
			- Automated dependency injection and more
			- More modern, POJO-oriented approaches

#### Apache Felix Status

#### **ABAAQ**

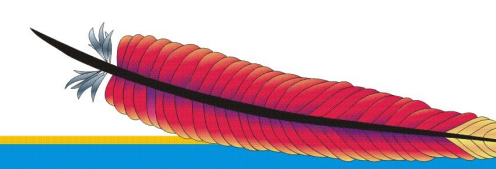

B

iog

 $\frac{\Omega}{\Gamma}$ 

P

## **Apache Felix (1/4)**

- Top-level project (March 2007)
- Apache licensed open source implementation of OSGi R4
	- Framework (in progress, stable and functional)
		- Version 1.0.1 currently available
	- Services (in progress, stable and functional)
		- Package Admin, Start Level, URL Handlers, Declarative Services, UPnP Device, HTTP Service, Configuration Admin, Preferences, User Admin, Wire Admin, Event Admin, Meta Type, and Log

• OSGi Bundle Repository (OBR), Dependency Manager, Service Binder, Shell, **iPOJO**, Mangen

**Leading the Wave** of Open Source

 $\Xi$ 

## **Apache Felix (2/4)**

- Felix community is growing strong
	- 23 committers
	- Code granted and contributed from several organizations and communities
		- Grenoble University, ObjectWeb, CNR-ISTI, Ascert, Luminis, Apache Directory, INSA, DIT UPM, Day Management AG
		- Several community member contributions
	- Various Apache Java-based projects have expressed interested in Felix and/or OSGi

**Leading the Wave** of Open Source

 $\Box$ 

## **Apache Felix (3/4)**

- Felix bundle developer support
	- Apache Maven2 bundle plugin
		- Merges OSGi bundle manifest with Maven2 POM file
		- Automatically generates metadata, such as Bundle-ClassPath, Import-Package, and Export-Package
			- Greatly simplifies bundle development by eliminating error-prone manual header creation process
		- Automatically creates final bundle JAR file
			- Also supports embedding required packages, instead of importing them

**Leading the Wave** of Open Source

J
# **Apache Felix (4/4)**

- Felix Commons
	- Effort to bundle-ize common open source libraries
		- Recently started
	- Includes bundles such as antlr, cglib, commons-collections, etc.
	- All community donated wrappers
	- Roadmap
		- Continue toward R4 and R4.1 compliance
			- Largely only missing support for fragments

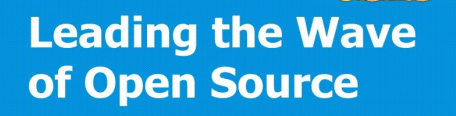

 $\overline{\phantom{a}}$ 

# Example Application

#### GAAR

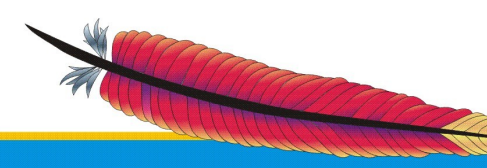

4

i<br>D<br>O

n<br>P<br>O

 $\frac{1}{2}$ 

## **Paint Program Plan**

- Create a simple Swing-based paint program
- Define a SimpleShape interface to draw shapes
	- Different implementations of SimpleShape can be created to draw different shapes
	- Each shape has name and icon properties
	- Available shapes are displayed in tool bar
- To draw a shape, click on its button and then click in the drawing canvas
	- Shapes can be dragged, but not resized
	- Support dynamic deployment of shapes

**Leading the Wave** of Open Source

#### **Shape Abstraction**

• Conceptual SimpleShape interface

public interface SimpleShape

```
 * Method to draw the shape of the service.
```
 \* @param g2 The graphics object used for \* painting.

 \* @param p The position to paint the shape. \*\*/

public void draw(Graphics2D g2, Point p);

**Leading the Wave** of Open Source

 $\{$ 

}

/\*\*

#### **Paint Program Mock Up**

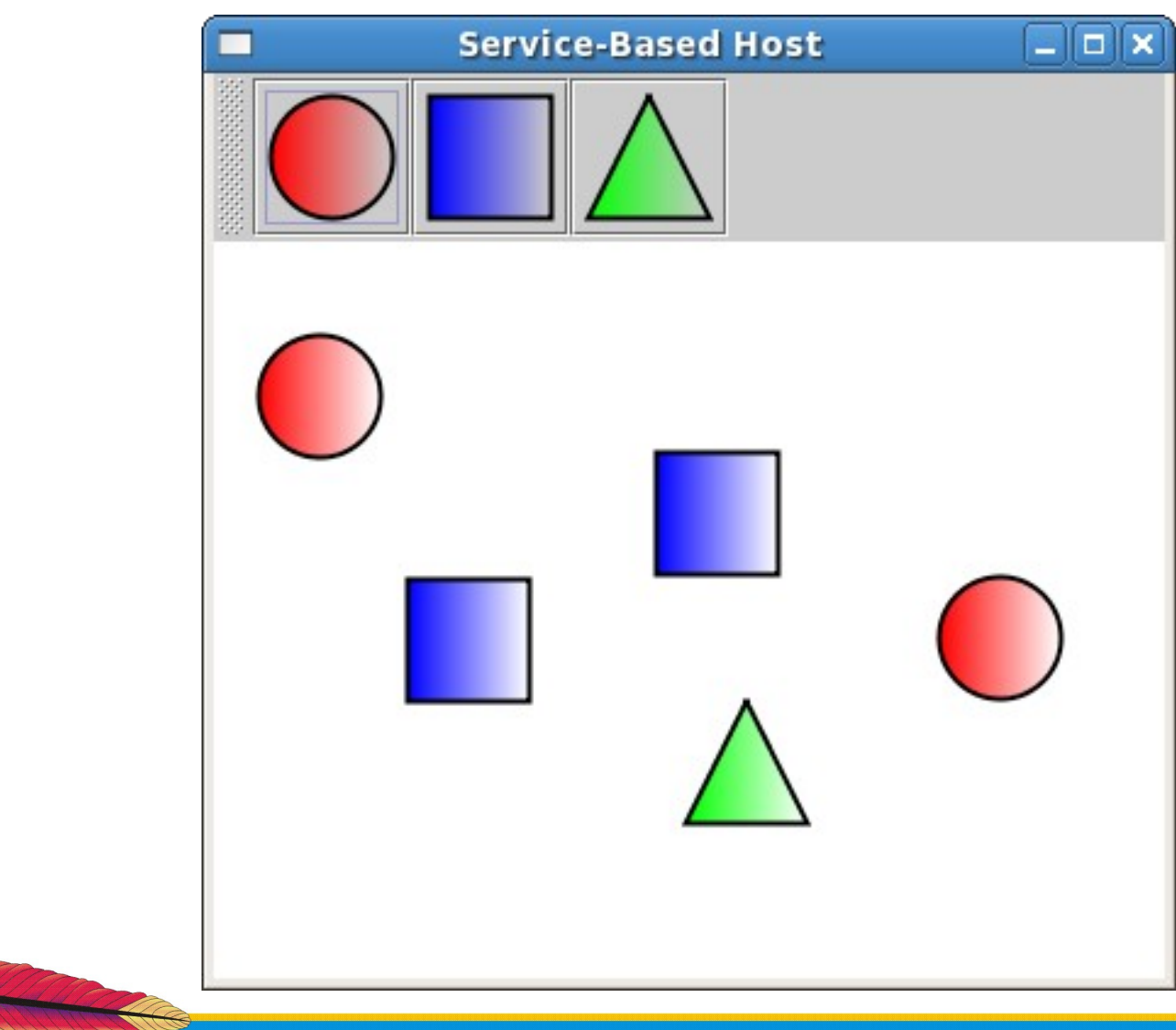

**Leading the Wave** of Open Source

 $\overline{\mathbf{o}}$ 

 $\frac{D}{D}$ 

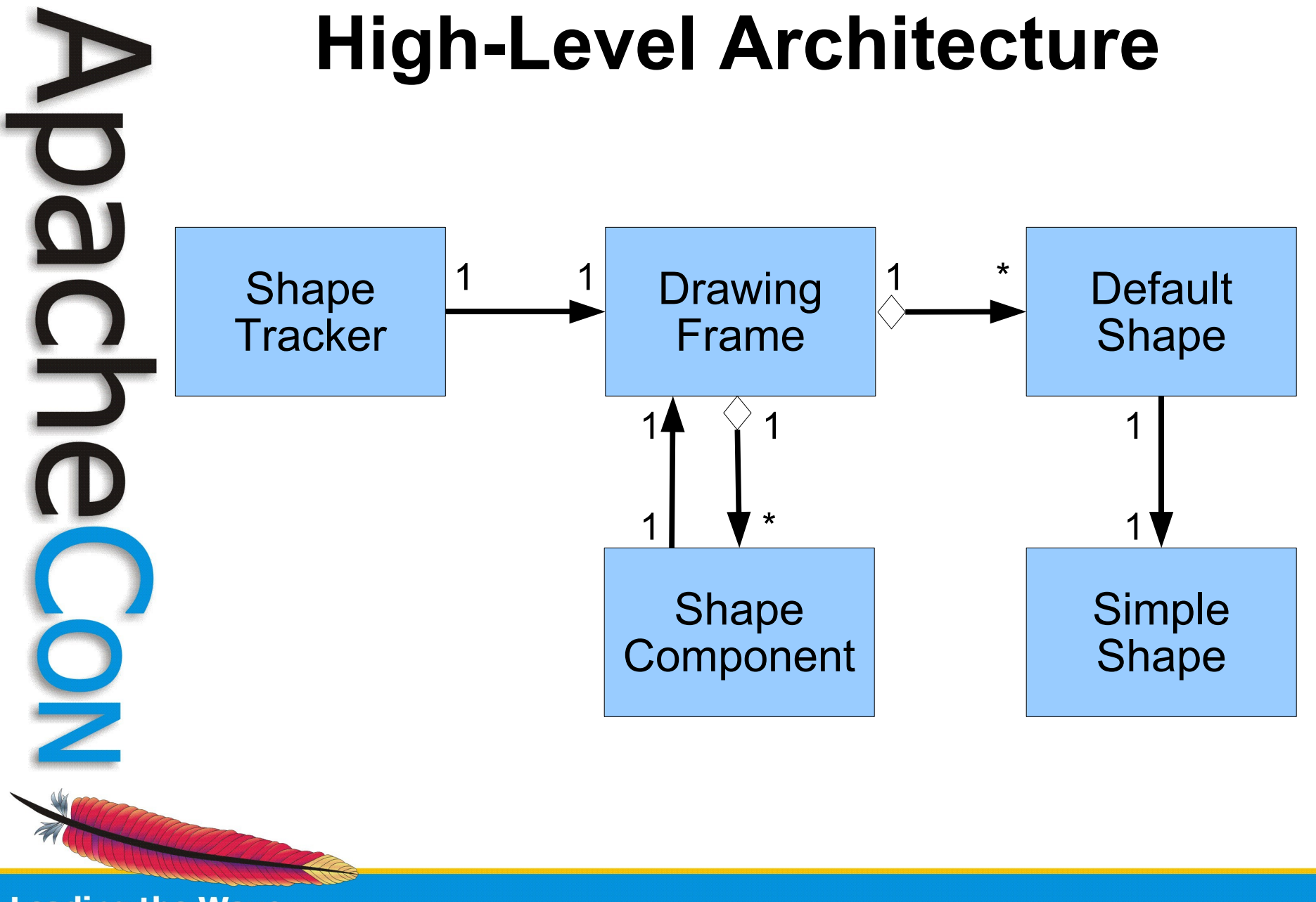

#### **High-Level Architecture**

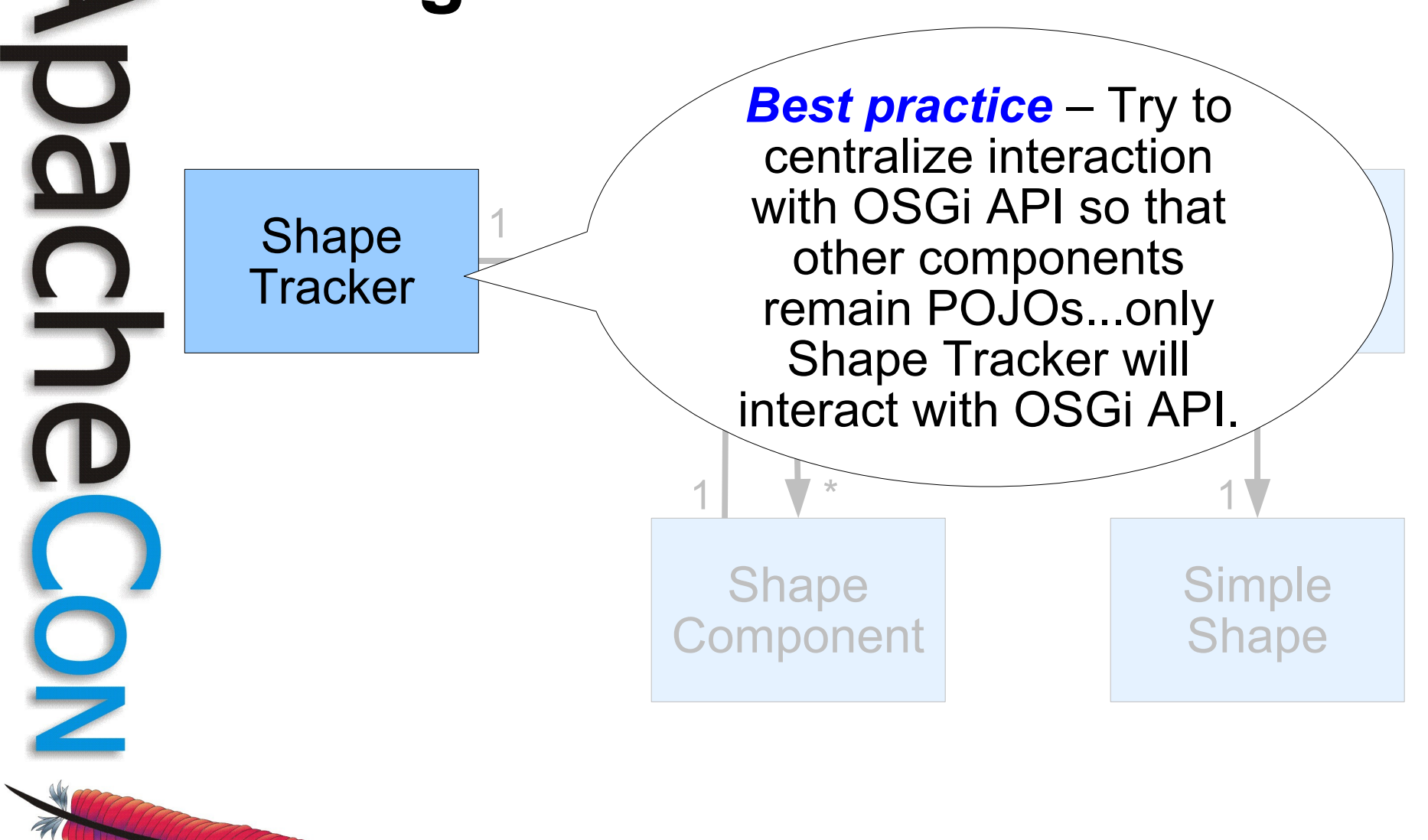

#### **High-Level Architecture**

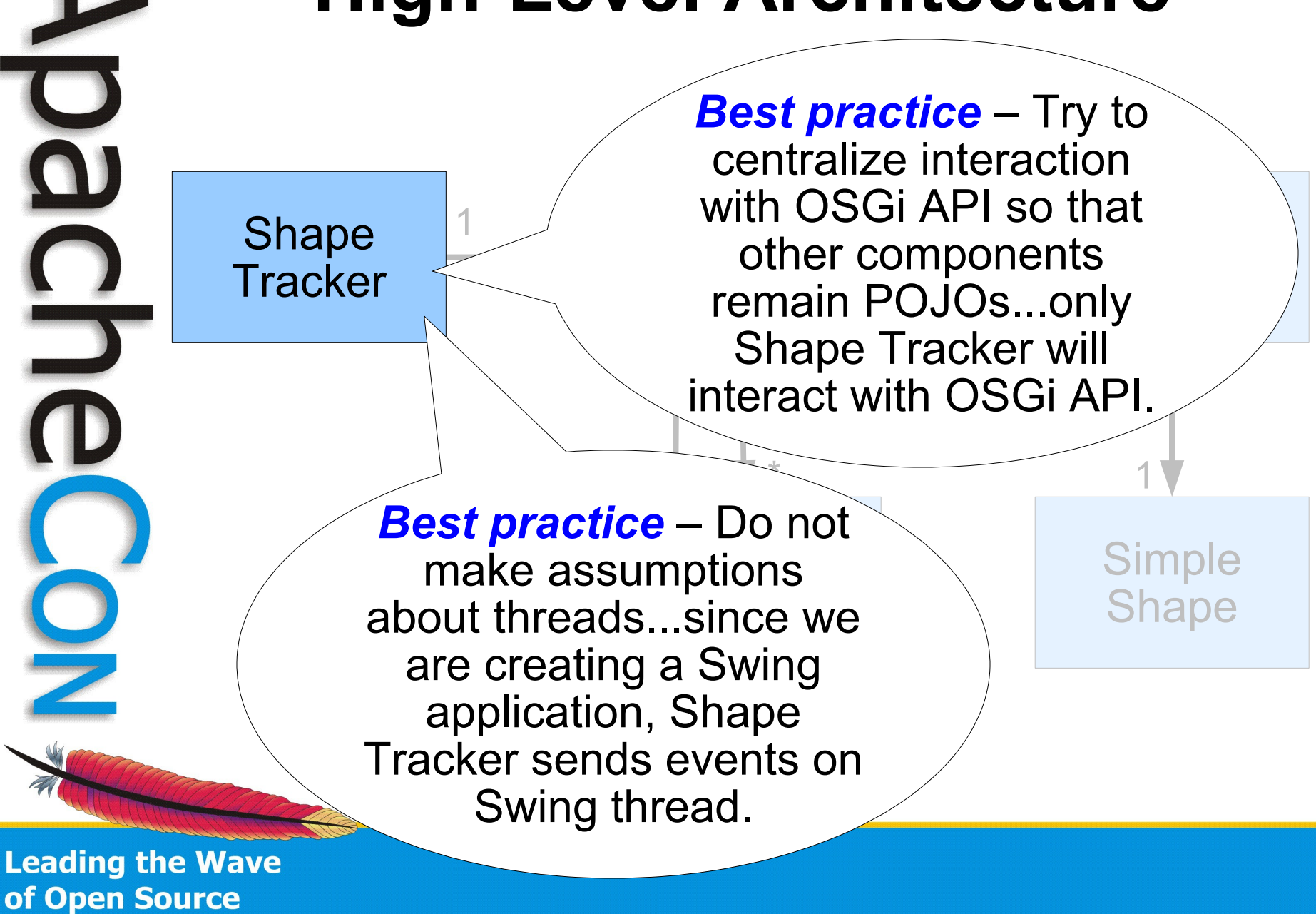

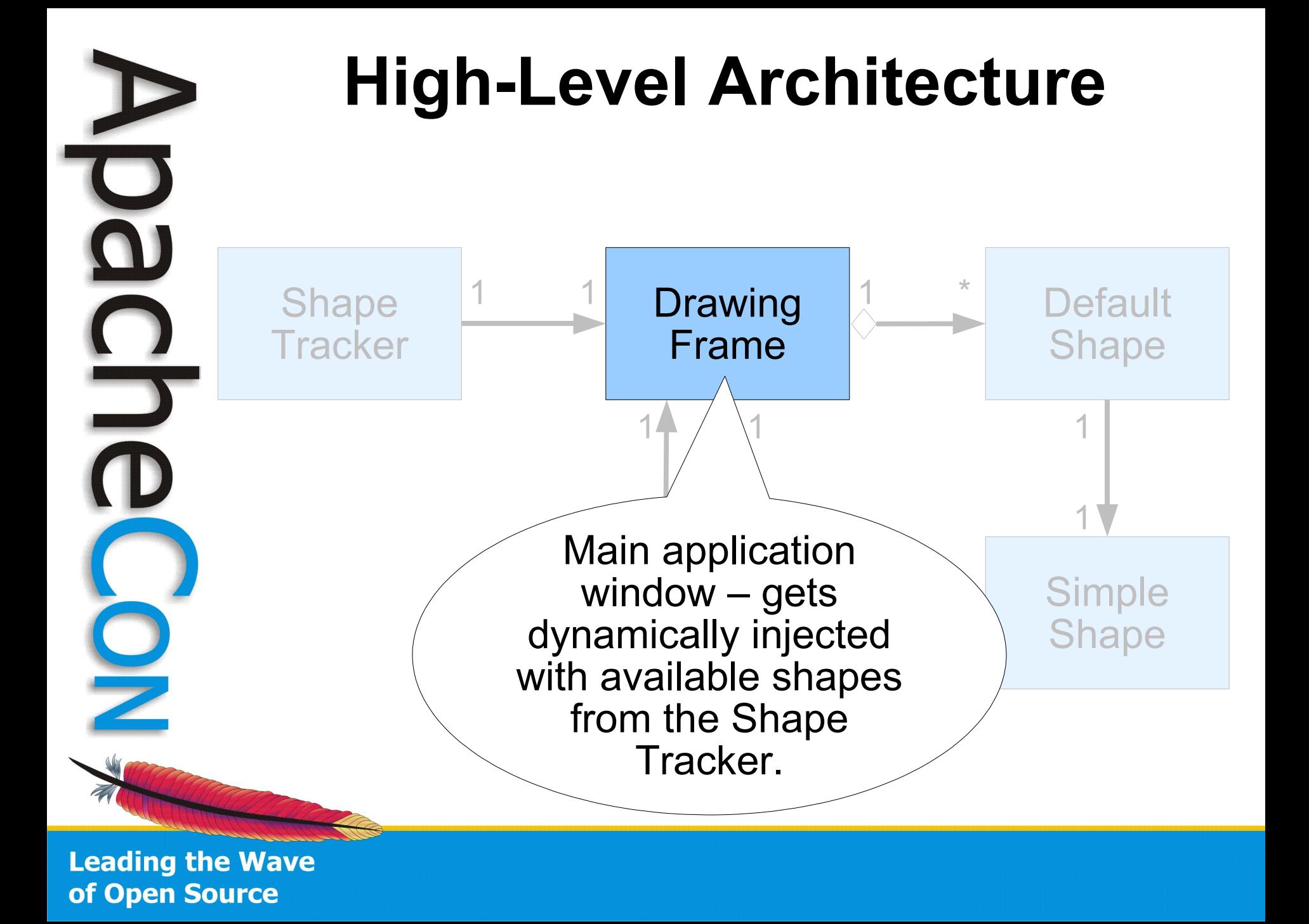

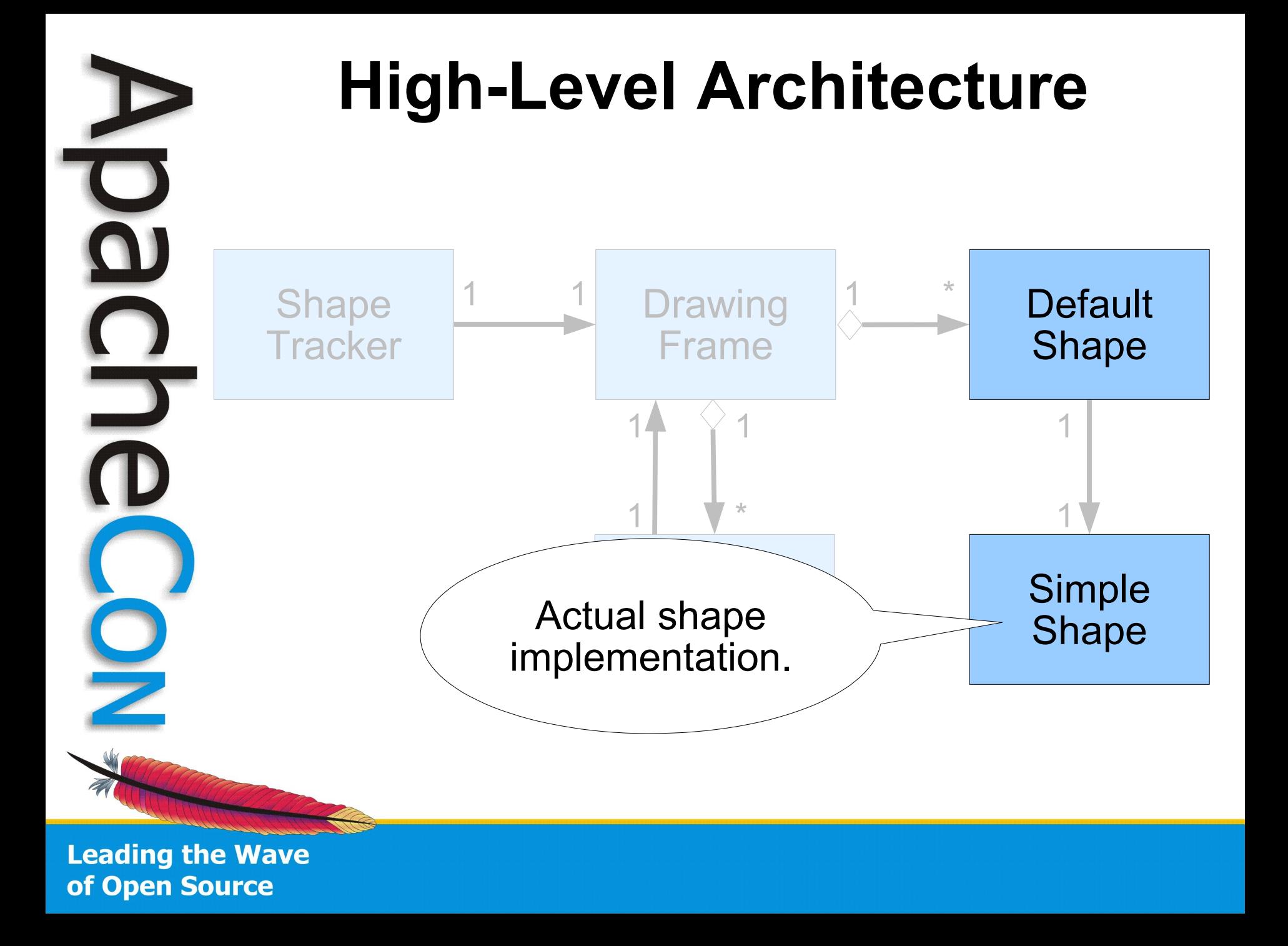

#### **High-Level Architecture**  $\overline{\mathbf{0}}$ Injected "proxied" shape implementation to hide **Default** aspects of dynamism Shape and provide a default implementation. 1 1  $\star$  1  $\overline{\phantom{a}}$ Simple Actual shape Shape iai snape<br>contetien implementation.

#### **High-Level Architecture**

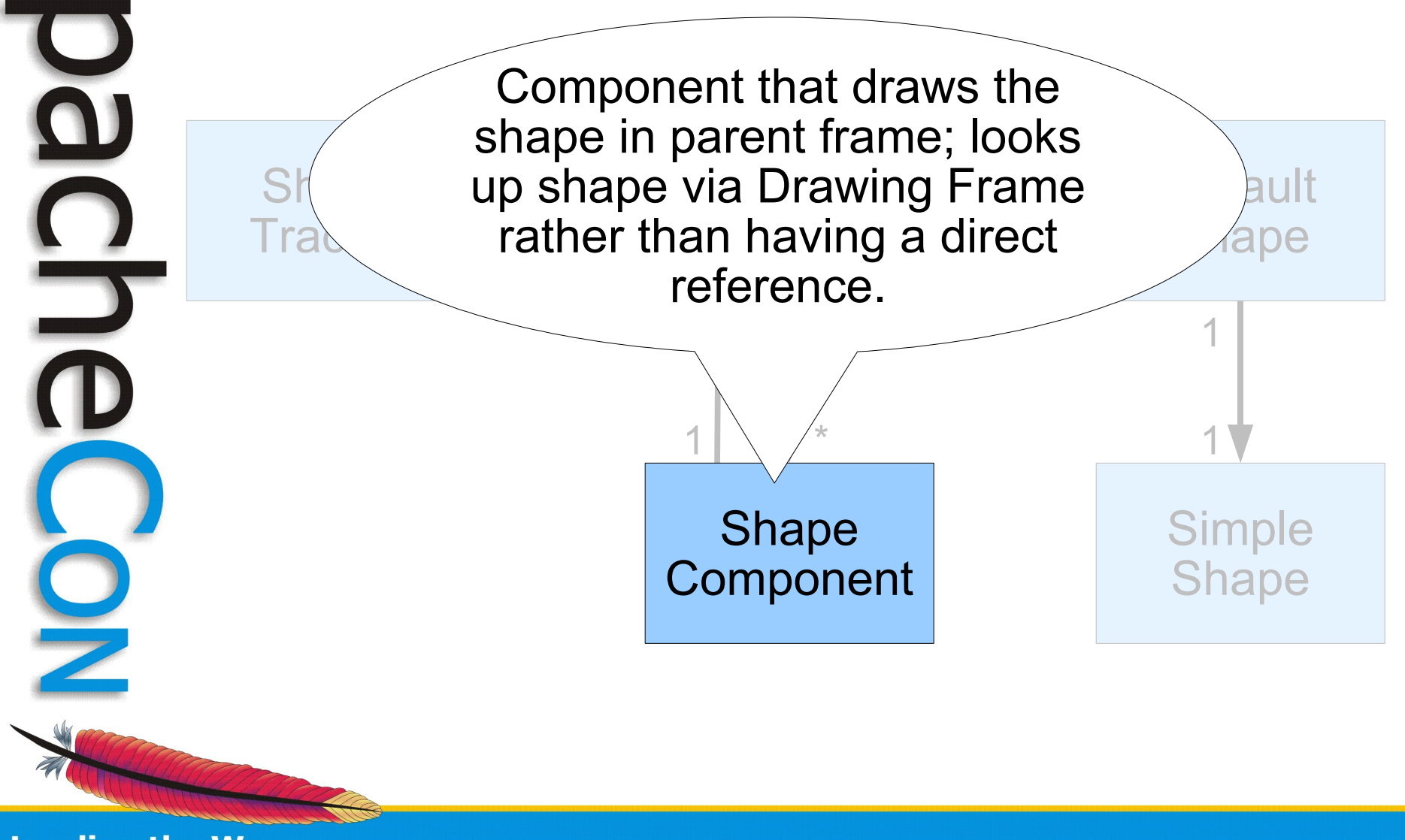

## **Implementing the Design**

- The design is reasonably complete, but what is the precise approach for implementation?
	- It depends...
	- There are a few approach options when building OSGi-based applications...

**Leading the Wave** of Open Source

 $\Xi$ 

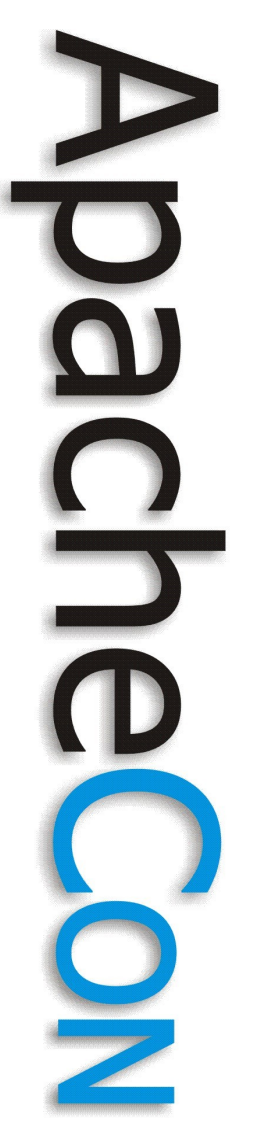

 $\mathbb{F}$ 

#### OSGi Application Approaches **AAR**

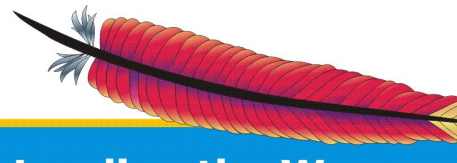

## **OSGi Application Approaches**

- When creating an OSGi-based application there are two main orthogonal issues to consider
	- *Service model* vs. *extender model*
	- *Bundled application* vs. *hosted framework*
- The first issue is related to choosing an OSGi extensibility mechanism
	- The second issue is more of an advanced topic to be discussed later, but is related to who is in control of whom

**Leading the Wave** of Open Source

 $\boldsymbol{\Omega}$ 

#### **Service vs. Extender Models**

- Two different approaches for adding extensibility to an OSGi-based application
	- The *service-based* approach uses the OSGi service concept and the service registry as the extensibility mechanism
	- The *extender-based* approach uses the OSGi installed bundle set as the extensibility mechanism
- Advantages and disadvantages for each
- Can be used independently or together

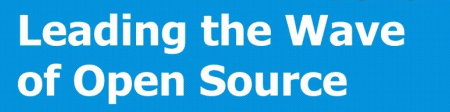

 $\mathbf{S}$ 

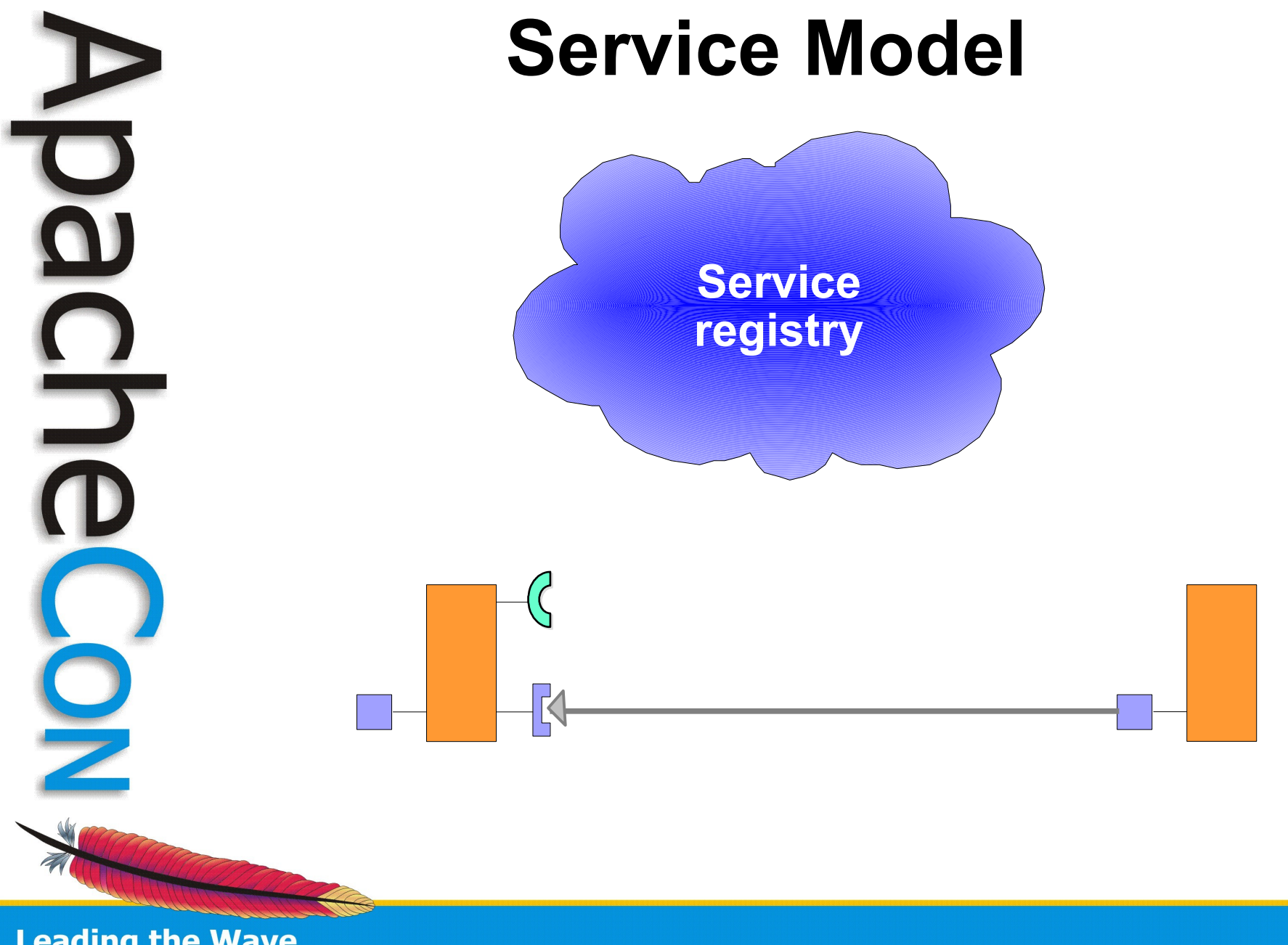

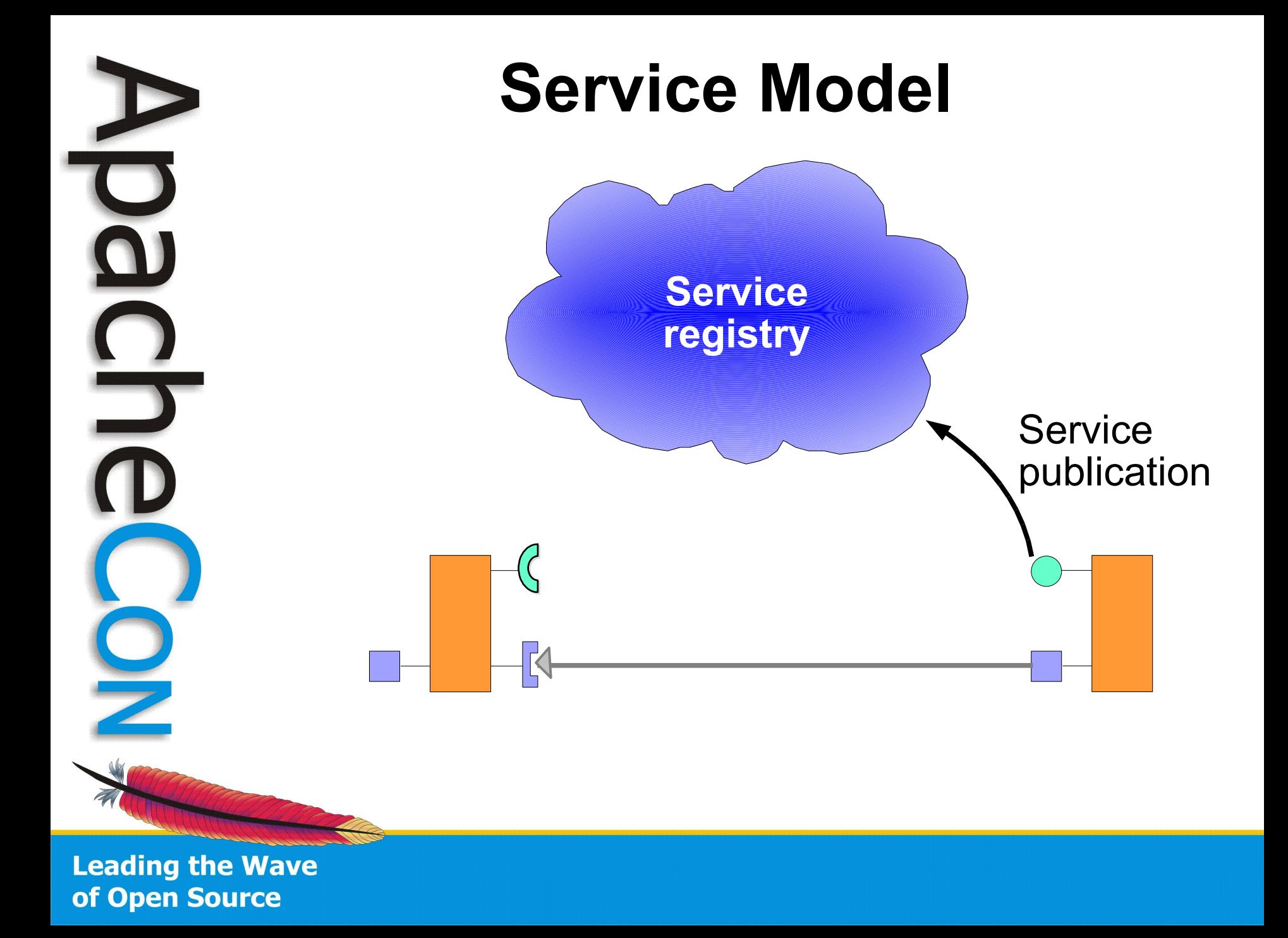

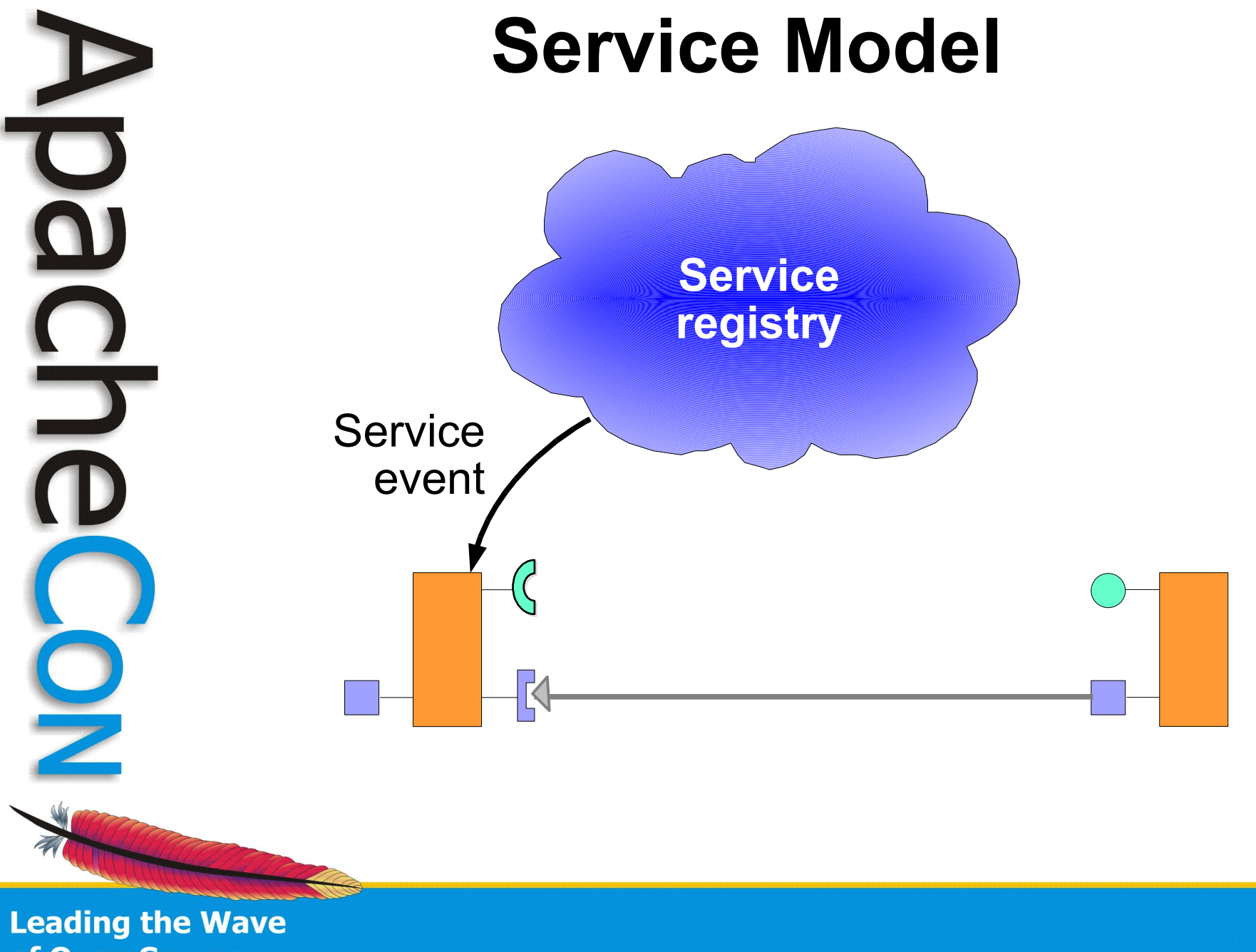

of Open Source

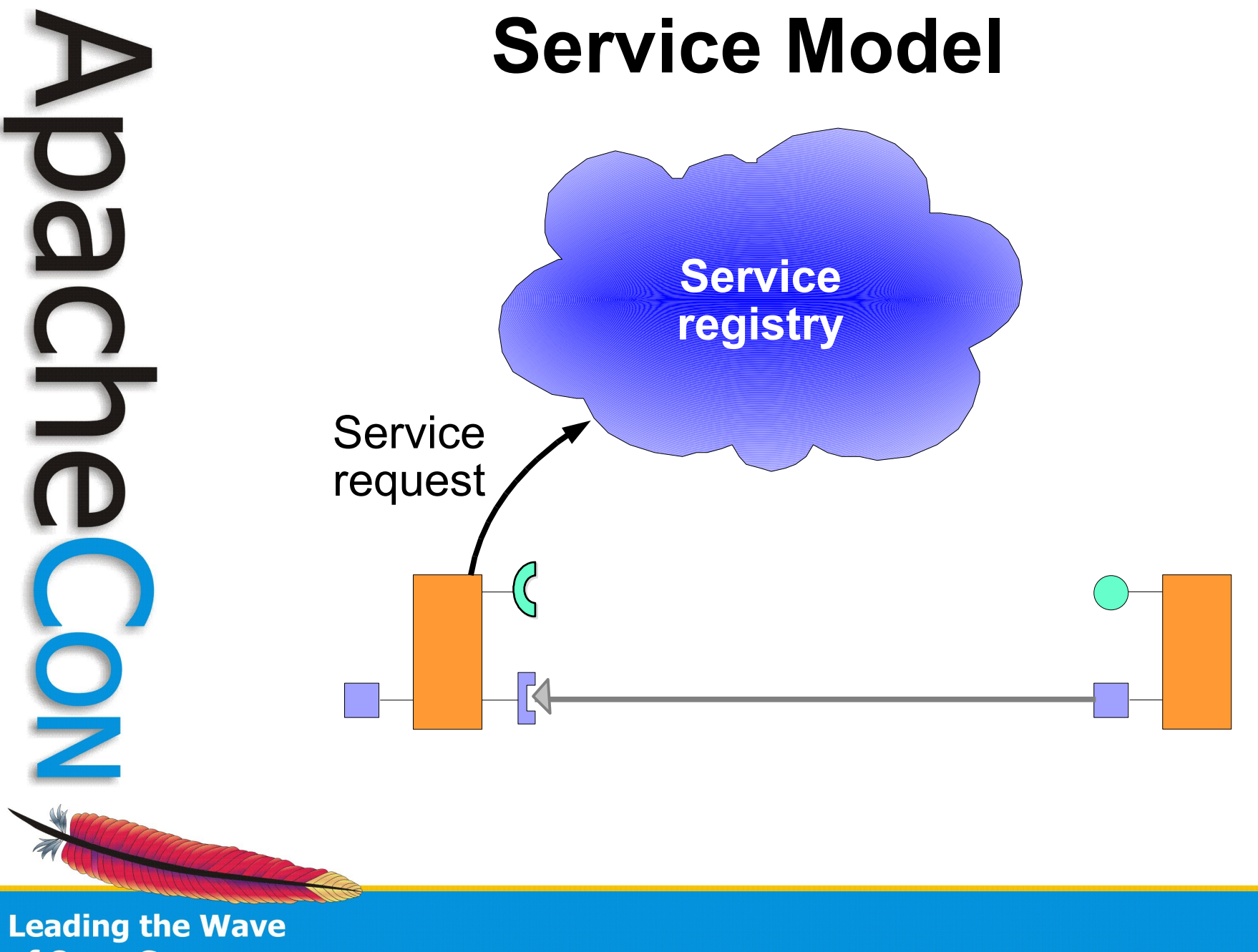

of Open Source

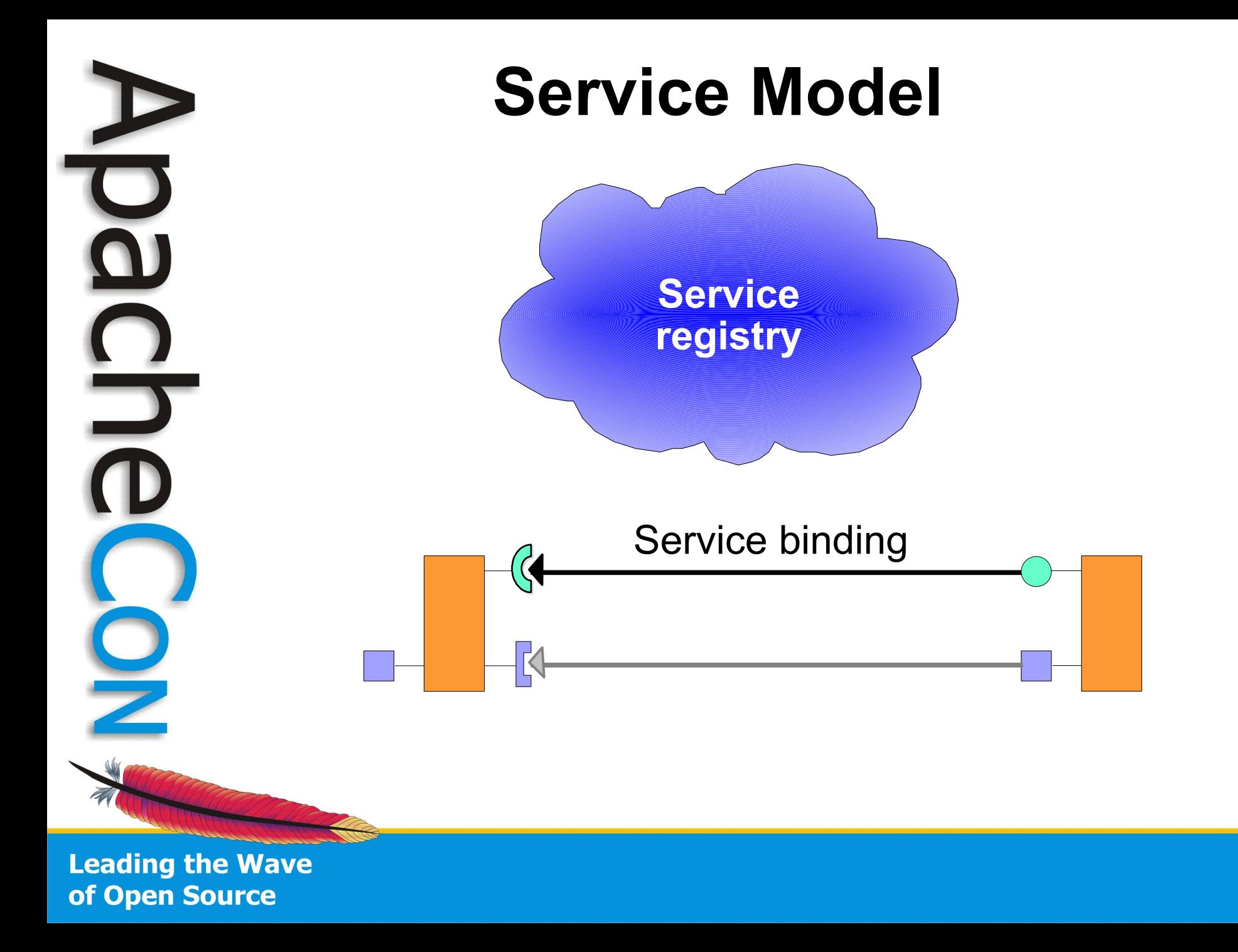

#### **Service Whiteboard Pattern**

#### • *Best practice*

- Instead of having clients look up and use a service interface, have clients register a service interface to express their interest
- The service tracks the registered client interfaces and calls them when appropriate
- Simple, more robust, leverages the OSGi service model
- This is called the *Whiteboard* pattern
	- It can be considered an *Inversion of Control* pattern

**Leading the Wave** of Open Source

#### **Service-Based Paint Program**

• SimpleShape service interface

public interface SimpleShape

 // A service property for the name of the shape. public static final String NAME\_PROPERTY = "simple.shape.name"; // A service property for the icon of the shape. public static final String ICON\_PROPERTY = "simple.shape.icon";

// Method to draw the shape of the service. public void draw(Graphics2D g2, Point p);

**Leading the Wave** of Open Source

 $\{$ 

}

#### **Service-Based Paint Program**

Shape service bundles have an activator to register their service – for example...

public class Activator implements BundleActivator {

public void start(BundleContext context)

```
Hashtable dict = new Hashtable();
dict.put(SimpleShape.NAME PROPERTY, "Circle");
 dict.put(SimpleShape.ICON_PROPERTY,
   new ImageIcon(
     this.getClass().getResource("circle.png")));
 m_context.registerService(
   SimpleShape.class.getName(), new Circle(), dict);
```
 } public void stop(BundleContext context) { ... }

**Leading the Wave** of Open Source

}

 $\left\{\begin{array}{c}1\end{array}\right\}$ 

#### **Service-Based Shape Tracker**

- Recall goal of the Shape Tracker
	- Use Inversion of Control principles to inject shapes into application
		- Puts tracking logic in one place
		- Isolates application from OSGi API
- Implemented as an OSGi Service Tracker subclass
	- Uses whiteboard pattern for services
	- Listens for SimpleShape service events
		- Resulting from service publications into OSGi service registry

**Leading the Wave** of Open Source

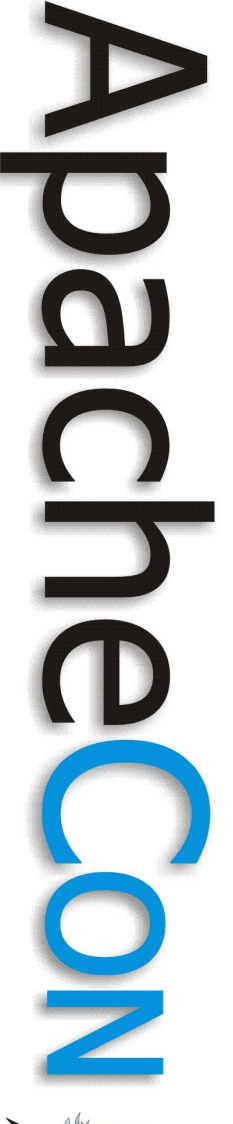

#### **Extender Model**

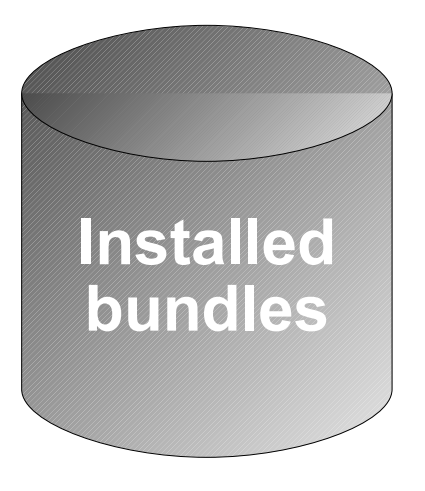

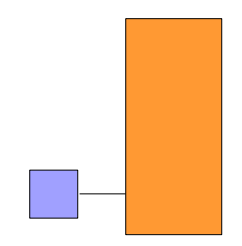

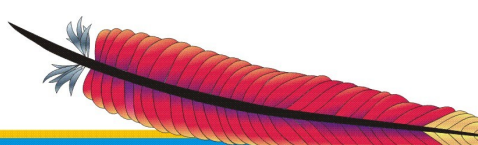

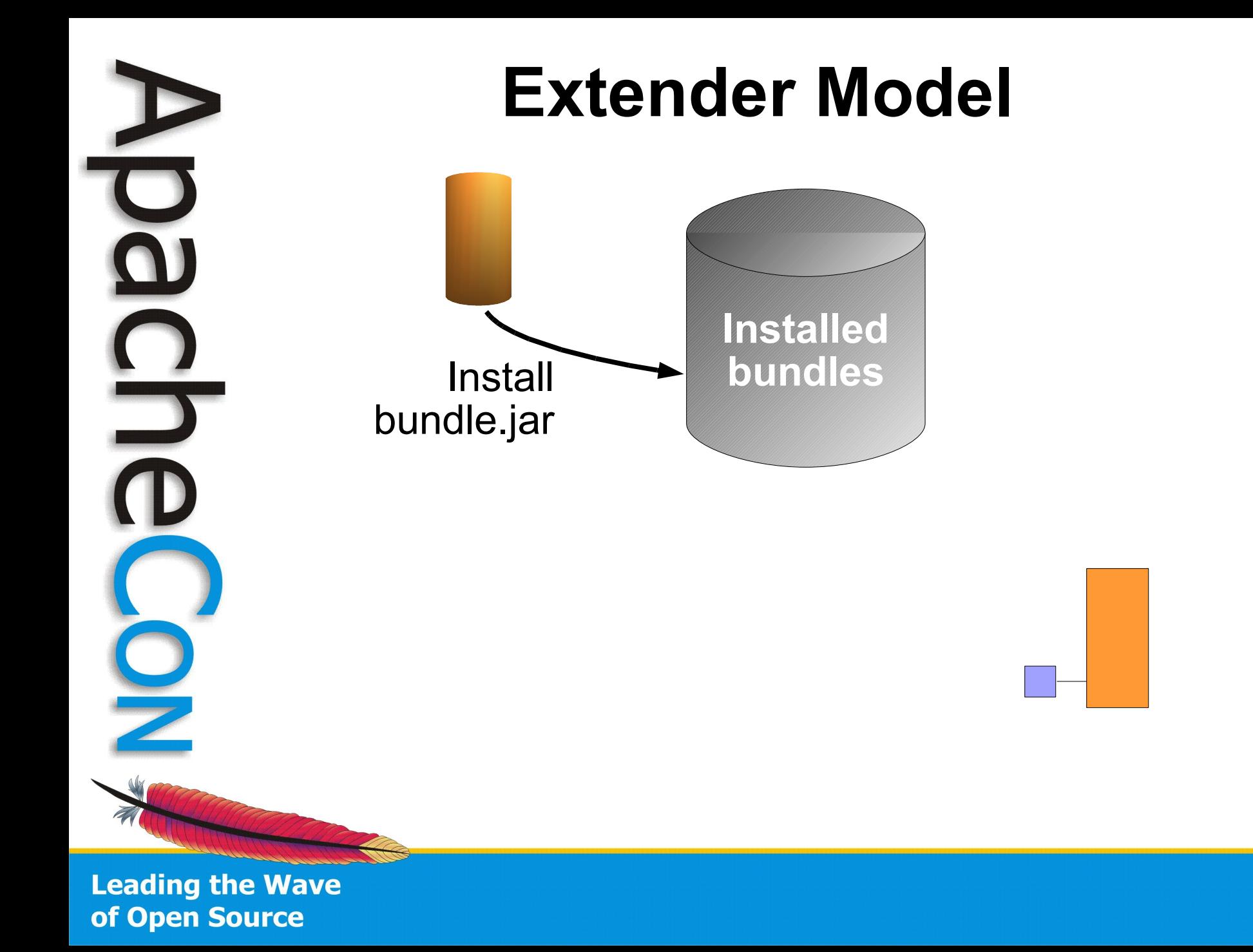

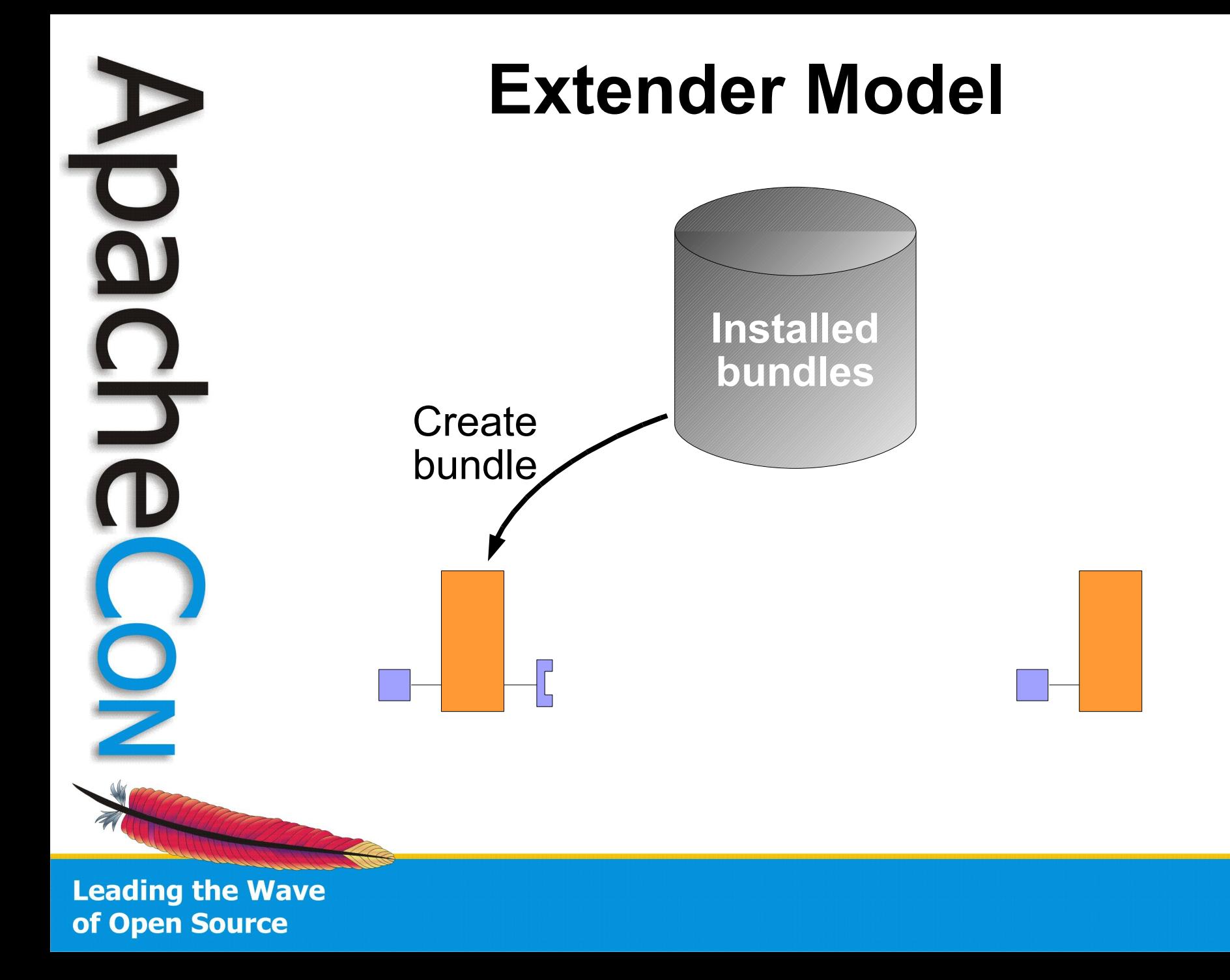

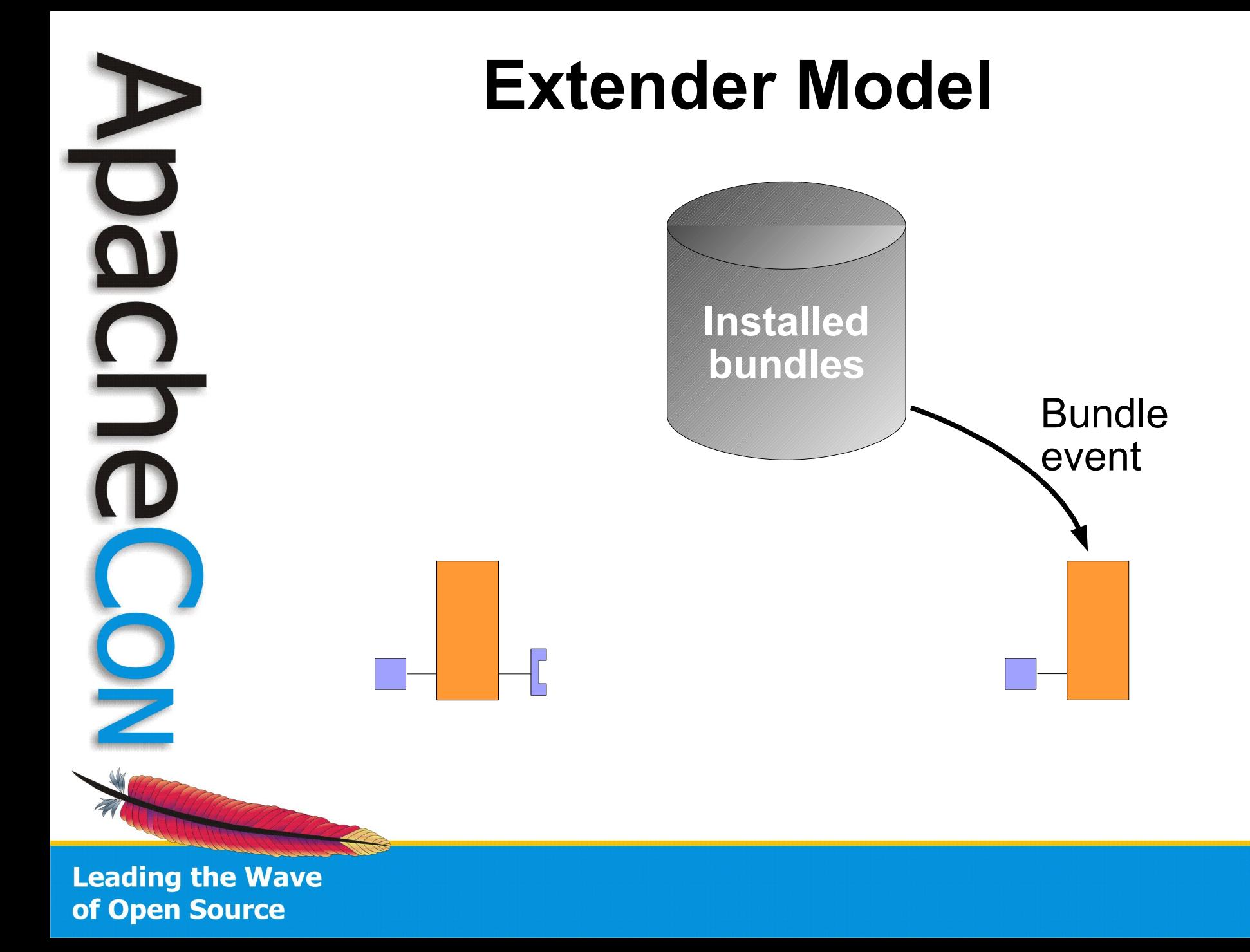

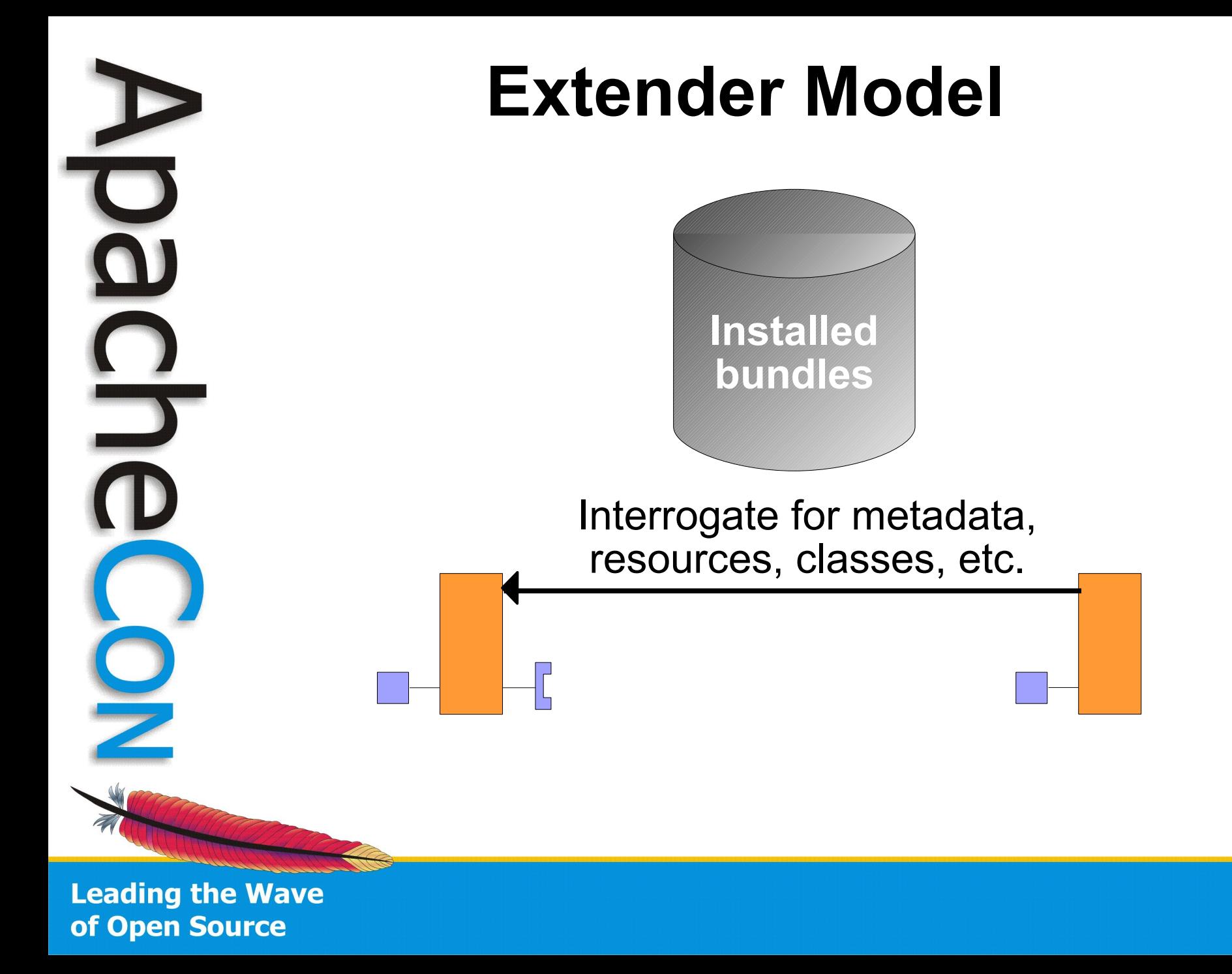

#### **BEXtension-Based Paint Program**

• SimpleShape extension interface

public interface SimpleShape

 // A property for the name of the shape. public static final String NAME\_PROPERTY = "Extension-Name"; // A property for the icon of the shape. public static final String ICON\_PROPERTY = "Extension-Icon"; // A property for the class of the shape. public static final String CLASS\_PROPERTY = "Extension-Class";

 // Method to draw the shape of the extension. public void draw(Graphics2D g2, Point p);

**Leading the Wave** of Open Source

}

 $\{$ 

#### **BEXtension-Based Paint Program**

- Shape extension bundles have extension-related metadata in their JAR manifest
	- for example...

... Extension-Name: Circle Extension-Icon: org/apache/felix/circle/circle.png Extension-Class: org.apache.felix.circle.Circle ...

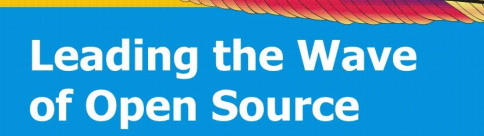

#### **Extender-Based Shape Tracker**

- Recall goal of the Shape Tracker
	- Use Inversion of Control principles to inject shapes into application
		- Puts tracking logic in one place
		- Isolates application from OSGi API

#### • Implemented as custom "bundle tracker"

- Uses pattern similar to whiteboard, but for installed bundles instead of services
- Listens for bundle events
	- Specifically, STARTED and STOPPED events
	- Probes bundle manifests to see if bundles provide shape extensions

**Leading the Wave** of Open Source

#### **Paint Program Implementations**

- Both approaches implemented for demonstration
- Bulk of application is the same
	- The main differences are in the implementation of the shaper trackers
- Core shape implementations are the same
	- The main difference is that the service-based shapes need activators to register their associated services
		- Could be eliminated using DS or iPOJO

### **Packaging the Paint Program**

- All shape implementations and core application are packaged in a similar fashion for both service and extender approaches
	- As a bundle JAR file with metadata
- *Best practice*
	- Separate public API into separate packages
	- Only export public API packages in your metadata

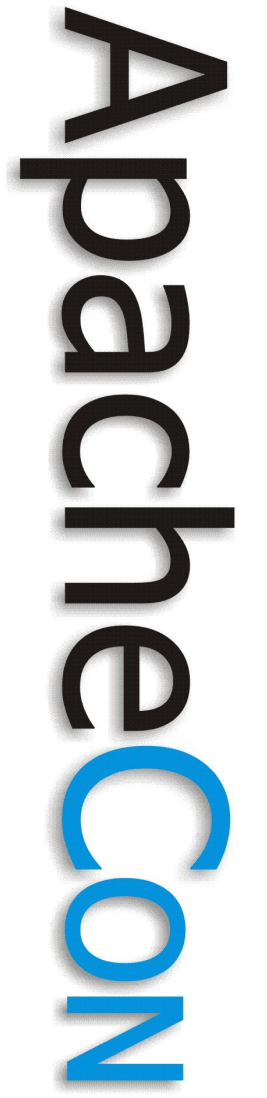

6

# Example Application Demo

 $\bigcap$ 

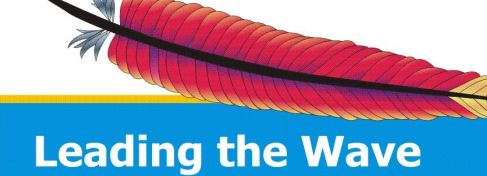

of Open Source
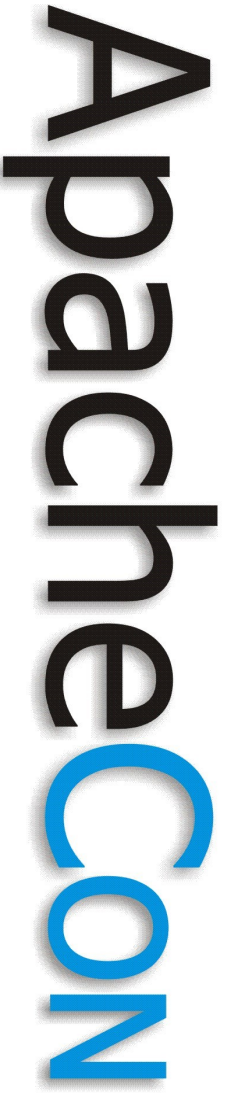

 $\bigcirc$ 

#### Advanced Issues

 $\bigcirc$ 

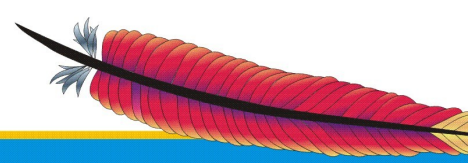

#### **Bundled vs. Hosted**

• Applications can leverage OSGi functionality in two ways

#### – *Bundled application*

• Build entire application as a set of bundles that will run on top of a framework instance

#### – *Hosted framework*

• Host a framework instance inside the application and externally interact with bundles/services

**Leading the Wave** of Open Source

### **Bundled vs. Hosted**

- Building your application as a set of bundles is the preferred approach
	- Allows all parts of application to benefit from OSGi modularity and dynamism
	- Allows application to run on any framework
	- However, it is not always possible to bundle application, e.g., legacy situations
- Hosted framework instance allows piecemeal OSGi adoption

– Will likely tie application to a framework implementation

**Leading the Wave** of Open Source

 $\mathbf{D}$ 

- More complicated due to external/internal gap between application and framework
	- e.g., unlike bundles, the host application does not have a bundle context by which it can access framework services
- Required host/framework interactions
	- Accessing framework functionality
	- Providing services to bundles
	- Using services from bundles

**Leading the Wave** of Open Source

- Felix tries to simplify hosted framework scenarios
	- All configuration data is passed into framework constructor
	- Felix framework implements Bundle interface and acts as the System Bundle
		- Gives the host application an intuitive way to access framework functionality
	- Felix constructor also accepts "constructor activators" to extend system bundle
	- Felix tries to multiplex singleton resources to allow for multiple framework instances

**Leading the Wave** of Open Source

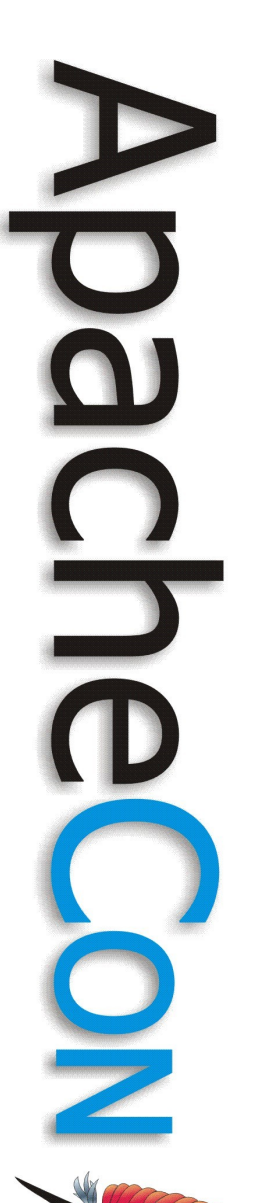

...

#### **Hosted Framework**

**// Define configuration properties** Map configMap = new StringMap(false); configMap.put(..., ...);

**// Create application activators** List list = new  $ArrayList()$ ; list.add(new Activator());

```
try {
    // Create a framework instance
   Felix felix = new Felix(configMap, list);
    // Start framework instance
    felix.start();
...
```

```
 // Stop framework instance
felix.stop();
```
} catch (Exception ex) { ... }

#### • Providing a host application service

BundleContext bc = felix.getBundleContext(); bc.registerService(Service.class, svcObj, null);

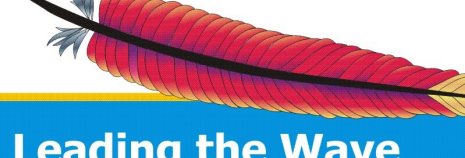

**Leading the Wave** of Open Source

 $\overline{\phantom{a}}$ 

- Providing a host application service BundleContext bc = felix.getBundleContext(); bc.registerService(Service.class, svcObj, null);
- Accessing internal bundle services BundleContext bc = felix.getBundleContext(); ServiceReference ref =

 bc.getServiceReference(Service.class); Service svcObj = (Service) bc.getService(ref);

- Providing a host application service BundleContext bc = felix.getBundleContext(); bc.registerService(Service.class, svcObj, null);
	- Accessing internal bundle services BundleContext bc = felix.getBundleContext(); ServiceReference ref =

 bc.getServiceReference(Service.class); Service svcObj = (Service) bc.getService(ref);

Better approach is to use a constructor activator since it is integrated with System Bundle (i.e., framework) starting and stopping

- Classes shared among host application and bundles *must* be on the application class path
	- Disadvantage of hosted framework approach, which limits dynamics
	- Use of reflection by host to access bundle services can eliminate this issue, but it is still not an optimal solution
- In summary, better to completely bundle your application if possible

**Leading the Wave** of Open Source

### **Hosted Framework Paint Program**

- This approach was also implemented for the paint program
	- For both approaches (i.e., service-based and extender-based)
	- Simply added a static main to the activator of the main application bundle
		- This means they can be used as either a bundled application or a hosted framework

# **Custom Life Cycle Layer**

- As mentioned previously, it is possible to use the module layer without the service layer
	- Some projects have their own component models with different life cycle and interaction mechanisms
	- The extender model can be used to create custom life cycle and component interaction mechanisms

**Leading the Wave** of Open Source

# **Custom Life Cycle Layer**

- OSGi framework still manages bundle resolution
	- Bundle activation becomes a no-op
	- Extender bundle must implement custom life cycle layer
		- Probes bundles to discover custom life cycle interfaces/entry points
		- Exposes how to initialize, start, stop, custom components
		- Injects custom bindings and/or container context

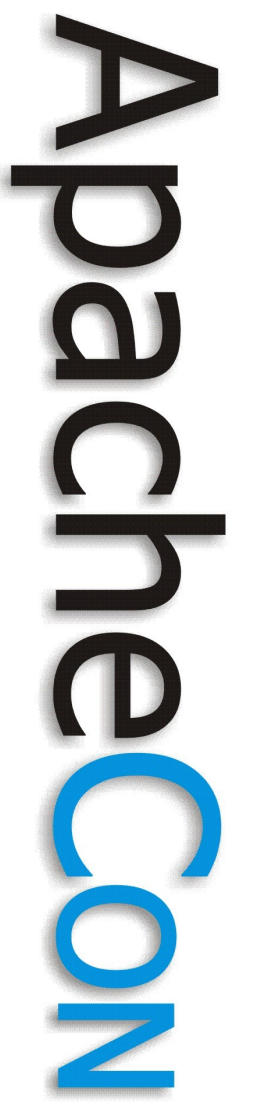

8

#### Conclusion

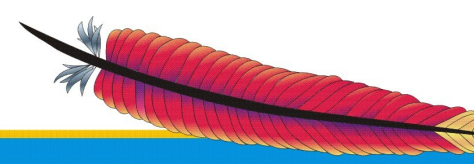

# **Conclusion (1/2)**

- Today's applications require high degrees of modularity and dynamic extensibility
	- Java provides infrastructure, but no direct support
- OSGi technology addresses Java's limitations in these areas
	- Available today and growing in importance
	- Developing OSGi-based applications is straightforward and provides immediate benefits

# **Conclusion (2/2)**

- OSGi technology is flexible and can be leveraged in different ways to meet your requirements
	- Apache Felix is ready when you are
		- Stable and in regular use

• Paint Program application is available – http://cwiki.apache.org/FELIX/apache-felixapplication-demonstration.html

# Questions?

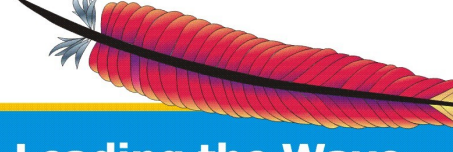

 $\mathbf{S}$ 

 $\frac{D}{D}$ 

 $\frac{1}{2}$